### **Bioestatística**

Lupércio F. Bessegato & Marcel T. Vieira

UFJF – Departamento de Estatística 2010

 $\cup$ 

### **Roteiro**

- 1. Análise Exploratória de Dados
- 2. Análise Univariada
- 3. Medidas-resumo
- 4. Análise Bivariada

**Noções Básicas de Estatística**

### **Dados**

• Em geral, nas pesquisas da área coletam-se dados sobre:

√ Pessoas

- √ Animais experimentais
- √ Fenômenos físicos e químicos

### **Variabilidade**

- Porque existe variabilidades nos fenômenos naturais?
- Fontes de variação:
	- √ Natural
	- √ Temporal
	- $\sqrt{\rm E}$ rros de medida

### **Variabilidade Natural**

• Como ocorre?

√ Entre indivíduos

• Ocorre devido a diferenças de:

√ Idade

- √ Sexo
- √ Genética
- √ Outros fatores que afetam a característica medida

### **Variabilidade Temporal**

- Como ocorre?
	- √ No mesmo indivíduo
- Ocorre devido a diferenças:
	- √ Estado emocional
	- √ Idade
	- √ Clima
	- √ Outros fatores que mudam com o tempo a característica medida

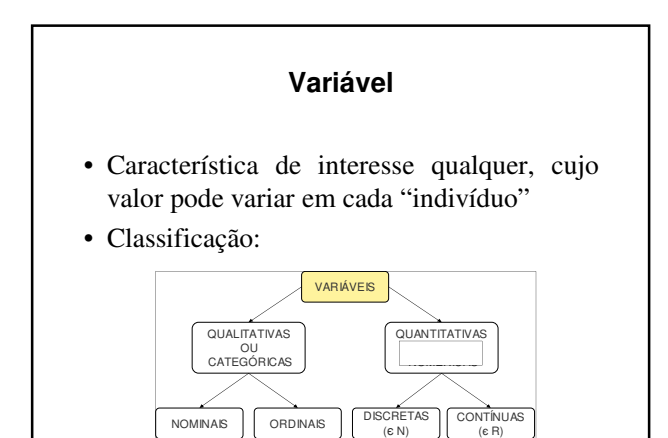

### **Variável Categórica Nominal**

- Valores distribuídos em categorias mutuamente exclusivos
- Exemplos:
	- √ Sexo
	- √ Causa da morte
	- √ Grupo sanguíneo

### **Variável Categórica Ordinal**

- Valores distribuídos em categorias mutuamente exclusivas que possuem uma ordenação natural
- Exemplos:
	- √ Grau de instrução
	- √ Classe sócio-econômica

### **Variáveis Quantitativas Discretas**

- Dado um valor, é possível estabelecer seu sucessor
- Em geral, são resultados de contagens
- Exemplos:
	- Qte. de bactérias em volume de urina
	- Qte. de batimentos cardíacos

### **Variáveis Quantitativas Contínuas**

- Podem assumir qualquer valor em um intervalo contínuo
- Em geral, são resultados de medições:
	- √ Pressão sanguínea
	- √ Peso
	- √ Altura

### **Apuração dos Dados**

• Arquivo de dados (banco de dados):

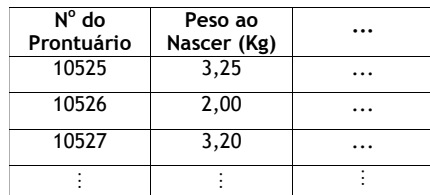

• Apuração a partir de pacotes estatísticos

### **População e Amostra**

- População:
	- √ Conjunto de elementos que apresentam pelo menos uma característica em comum
- População Alvo: √ População de interesse da pesquisa
- Amostra:
	- √ Qualquer subconjunto não vazio da população

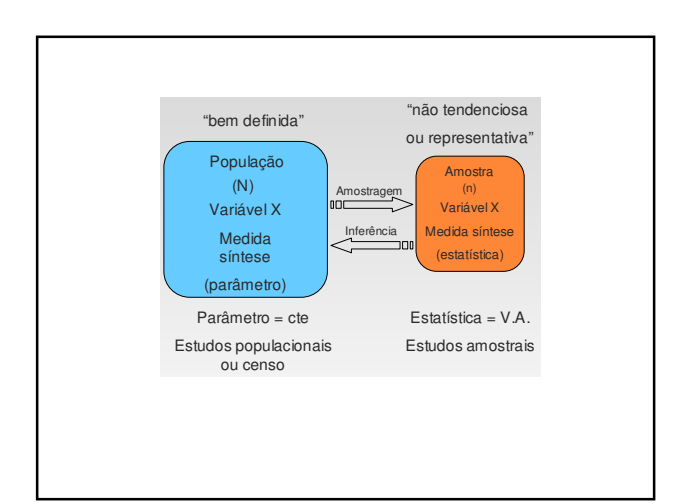

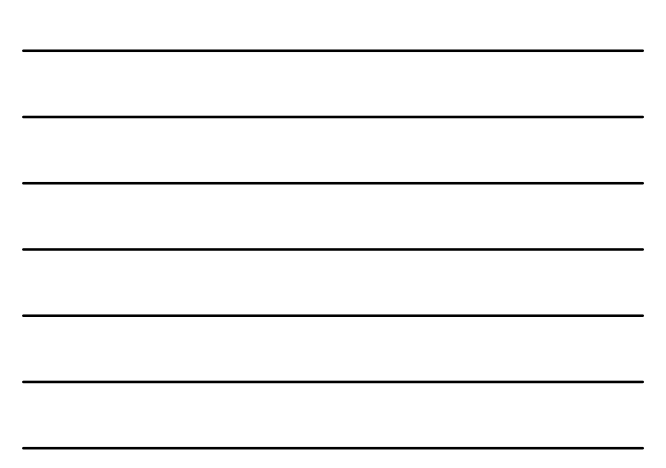

### **População e Amostra**

- Recenseamento:
	- √ Procedimento de coleta de informações de toda a população
- Censo:
	- √ Conjunto de dados obtidos a partir do recenseamento
- Amostragem:
	- √ Procedimento de coleta de dados de uma amostra

### **Vantagens**

- Principais vantagens dos levantamentos amostrais:
	- √ Menor custo
	- √ Maior velocidade

### **Comentários**

- 1. Populações muito grandes podem ser estudadas apenas por amostras:
	- √ Número de doentes com HIV existentes no mundo
	- √ Pesquisas que avaliam novos medicamentos só podem ser feitas por amostragem
	- √ Nenhum investigador dispõe de todos os doentes do mundo!

2. Estudo cuidadoso de uma amostra tem mais **valor científico** do que o estudo superficial de toda uma população

### **Censo ou Amostragem**

- Em igualdade de condições, o censo produz **resultados mais precisos**
- Com restrição orçamentária, uma amostra pode produzir resultados **mais informativos**

- Censo é recomendado quando:
	- √ População é pequena
	- √ Informações são baratas
	- √ É alto o custo de se tomar uma decisão errada
- Uma amostra deve ser sempre utilizada quando a população é grande e/ou os custos são altos

### **Técnicas de Amostragem**

- Procedimento a ser adotado na seleção dos elementos da amostra
- O principal objetivo central é obter uma amostra representativa
	- √ Amostra que representa toda a população da melhor maneira possível
- A representatividade depende de: √ Metodologia adotada para seleção da amostra
	- √ Tamanho da amostra

**Análise Exploratória de Dados**

### **O que é Análise Exploratória de Dados?**

- Uma filosofia/abordagem para análise de dados
- Emprega uma variedade de técnicas (a maioria gráficas)…trabalharemos com alguns deles:
	- √ Diagrama de dispersão
	- √ Ramo e folhas (p/ conhecer)
	- √ Boxplot
	- √ Individual Plot

### **Técnicas que buscam:**

- maximizar o "insight" do conjunto de dados;
- perceber a estrutura subjacente;
- extrair variáveis importantes;
- detectar valores atípicos (extremos) e anomalias;
- testar hipóteses fundamentais;
- desenvolver modelos parcimoniosos; e
- determinar conjunto ótimo de fatores

### **Idéia Básica**

- Modelo = Suave + Irregular (tosco)
- Técnicas visuais podem frequentemente separar mais o "suave" do "irregular" ("ruído")

### **Clássica vs Exploratória**

• Seqüência Clássica: √ Problema > Dados > Modelo> Análise > Conclusões

• Exploratória:

√ Problema > Dados > Análise > Modelo > Conclusões

### **Tratamento de Dados**

• Clássica:

- √ Média e desvio padrão = estimativas pontuais
- √ Medida de variabilidade explicada r de Pearson
- Exploratória
	- √ Resumo Numérico (5): Min, Q1, Median, Q3, Max
	- √ todos (maioria) dados=resumos visuais
	- √ Dispersão
	- √ Histograma
	- √ boxplot

### **Análise Descritiva**

- Inicia-se quase sempre pela verificação dos tipos disponíveis de variáveis
- Elas podem ser resumidas por tabelas, gráficos e/ou medidas

### **Objetivos**

- Familiarização com os dados
- Detecção de estruturas interessantes
- Presença de valores atípicos (*outliers*)

### **Classificação**

- Qualitativas (Categóricas)
	- √ Nominais:
	- √ Ordinais
- Quantitativas:
	- √ Discretas
	- √ Contínuas

**Análise Univariada – Gráficos e Tabelas**

### **Dados Brutos**

• Obtidos diretamente de pesquisa √ Sem qualquer processo de síntese ou análise

• Incluídos em tabelas

√ Não incluídos em publicações

### **Exemplo 3.1**

• Teor de gordura fecal em crianças √ Tamanho amostral: *43 crianças*

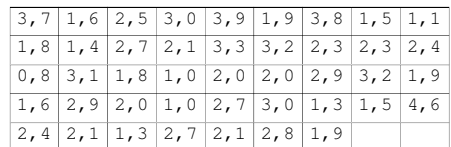

### **Tabela de Freqüências**

- Considera-se a freqüência de ocorrência das observações
	- √ Caso discreto (ou categórico)
		- Conta-se a quantidade de vezes em que cada valor da variável ocorre

### **Exemplo 3.5**

• Distribuição de profissões entre pacientes potencialmente suicidas, 2002

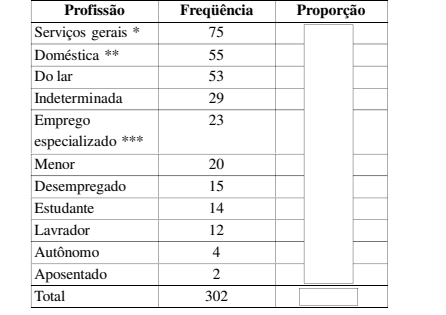

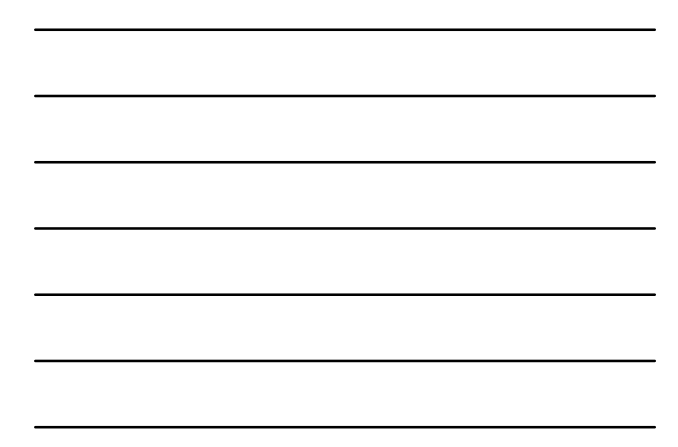

### **Exemplo – Vieira, 1998**

• Internações em estabelecimentos de saúde, por espécie clínica

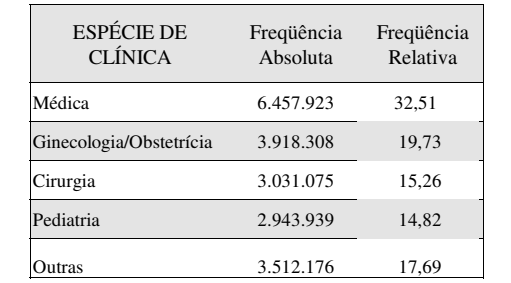

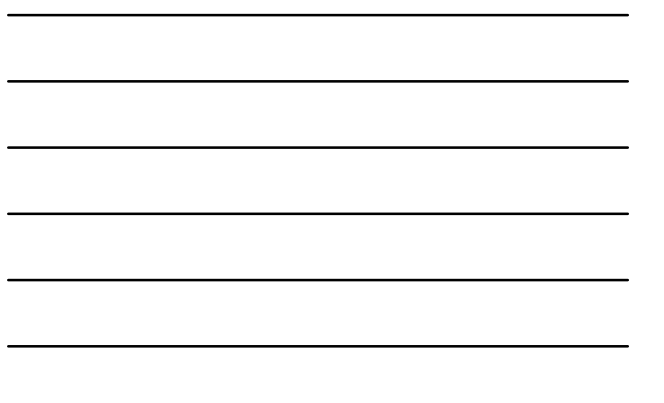

### **Gráficos**

- Objetivo:
	- √ Identificação da forma do conjunto de dados
	- √ Resumo e identificação
	- √ Padrão dos dados

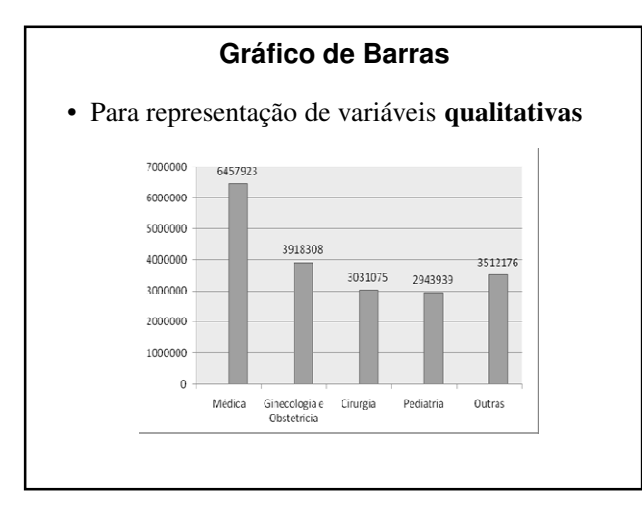

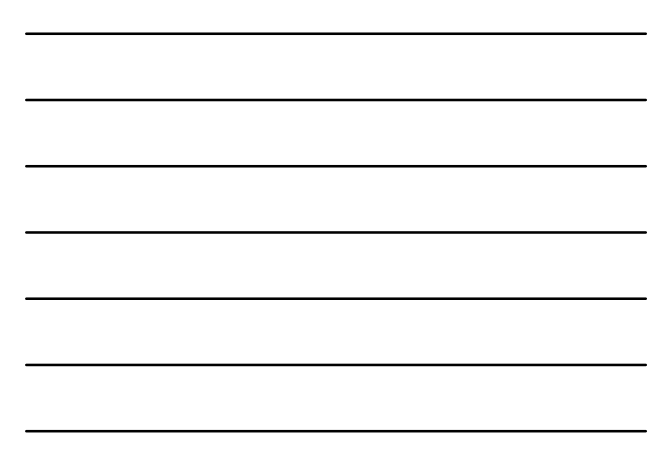

• Caso variáveis contínuas (ou quantidade muito grande de valores de respostas) √ Dados são agrupados em intervalos de valores das respostas (classes)

### **Exemplo 3.5 – Continuação**

• Distribuição de Idade de Pacientes Potencialmente Suicidas, 2002

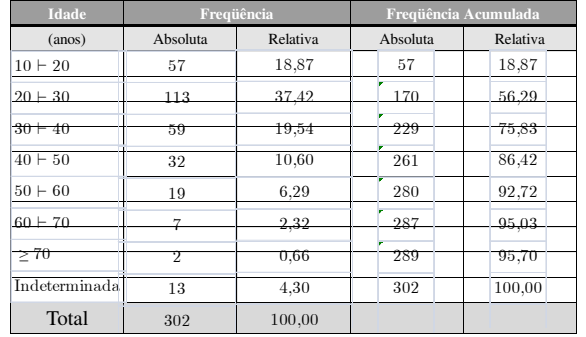

### **Construção de Tabelas**

- Classes de um histograma :
	- √ Amplitude (*h*): comprimento do intervalo
	- √ Preferencialmente de mesmo tamanho
	- √ União dos intervalos incluem todos os dados (exaustivo)
	- √ Intervalos com intersecção vazia (exclusicos)
	- √ Extremos conhecidos como *limites de classe*
- Determinação quantidade de classes:
	- √ Não há uma quantidade 'ótima' de classes
	- √ Critério de Sturges:

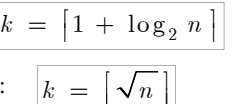

√ Critério da raiz quadrada:

- √ Outros critérios: Scott, Freedman–Diaconis
- √ Em geral, *k* está entre 5 e 20 classes

- Determina-se o máximo e o mínimo dos dados
- Cálculo do intervalo de classes (*h*):

$$
h = \frac{\max x_i - \min x_i}{k}
$$

- √ *h* pode ser modificado para facilitar construção e interpretação da tabela
- √ Limite inferior da primeira classe deve ser menor que o mínimo valor dos dados
- √ Limite superior da última classe deve ser maior que o máximo valor dos dados

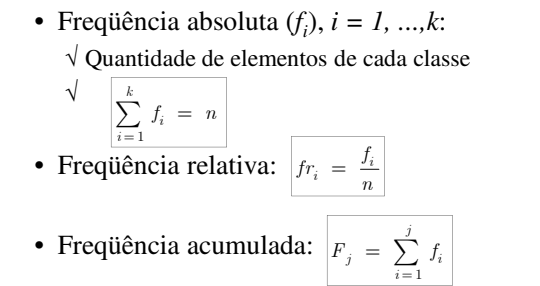

• Freqüência acumulada relativa:  $Fr_{i}$ 

j

F

n =

j

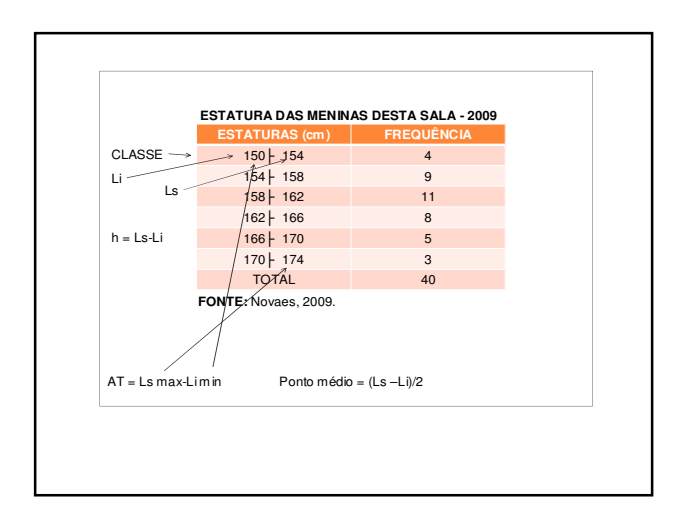

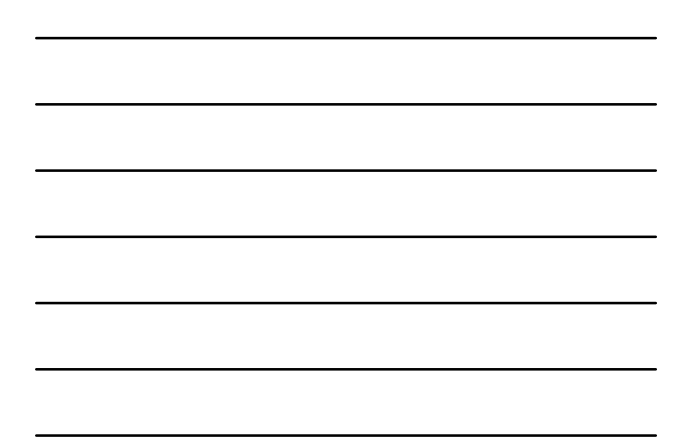

### **Exemplo**

- Taxa de colesterol (mg/dL) Tabela 3.2 √ Máximo: 479
	- √ Mínimo: 9 (não compareceram) Considerar este fato quando analisar-se a forma
- Quantidade de classes:

$$
\boxed{k = \boxed{1 + \log_2 n} = \boxed{1 + \log_2 80} = \boxed{6,321928} = 7}
$$
\n
$$
\boxed{k = \boxed{\sqrt{n}} = \boxed{\sqrt{80}} = \boxed{8.944272} = 9}
$$

$$
k = |\mathbf{v} \times \mathbf{n}| = |\mathbf{v} \times \mathbf{v}| = |8.944272| =
$$

• Adotado: *k = 9*

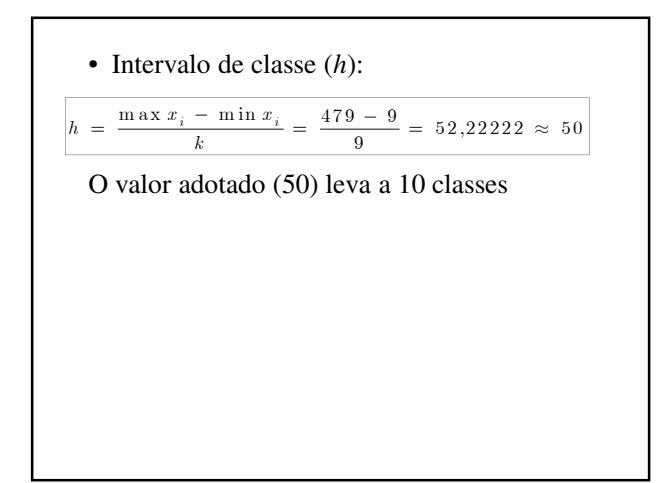

### • Tabela de Freqüências

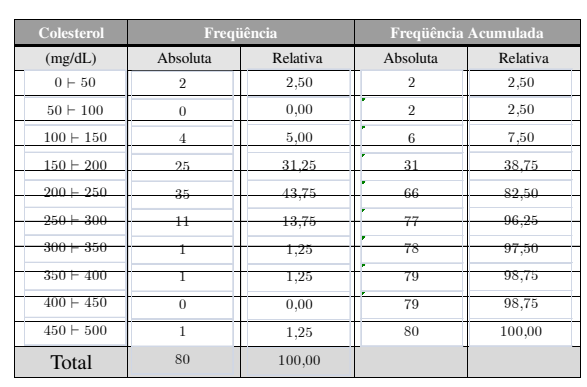

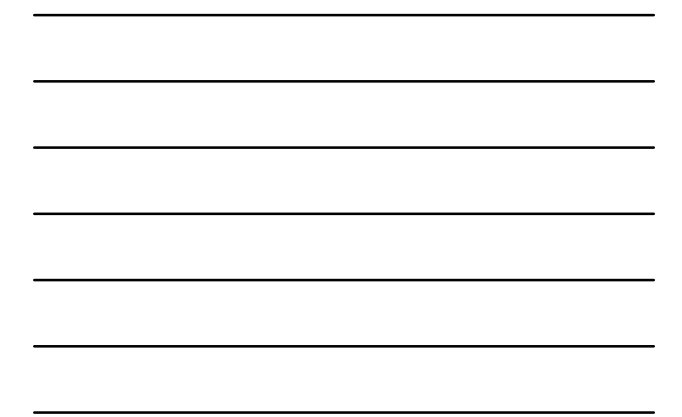

### **Histograma**

- Gráfico de barras justapostas
	- √ Eixo horizontal:
		- Largura das barras (geralmente de mesmo tamanho)
		- Divisão em classes da variável
		- As barras são centradas no ponto médio das classes
	- $\sqrt{}$ Eixo vertical:
		- Altura da barra
		- Valor da freqüência absoluta (ou relativa)
- Utilizado apenas com variáveis contínuas

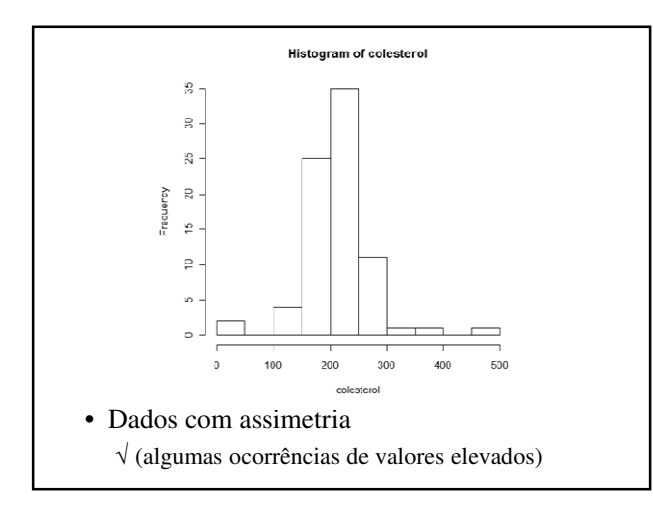

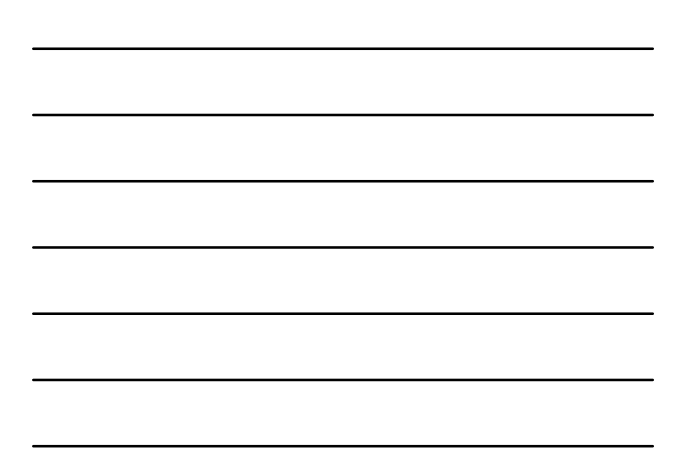

### **Ramo-e-Folhas**

- Gráfico simplificado da distribuição dos dados
- Cada valor da variável consiste em no mínimo dois dígitos
- Números são divididos em duas partes:
	- √ Ramo: Dígito inicial (um ou mais)
	- √ Folha: Dígitos restantes (resumindo em um único)

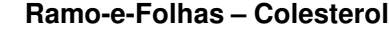

> stem(colesterol) The decimal point is 2 digit(s) to the right of the |  $0 + 11$  $0 |$ <br> $1 | 2$ 1 | 5556777778888888899999

2 | 000000011111111122222233333333444444 2 | 5555566678888899

 $3 \mid 2$ 3 | 6

 $4 |$ <br> $4 | 8$ 

- Escolher poucos ramos em comparação com a quantidade de observações
- Após definição do conjunto de ramos, os mesmos são listados na margem esquerda do diagrama
- Listam-se todas as folhas correspondentes a cada ramo
- Valores podem ser arrendondados (facilita interpretação
- Para comparar duas distribuições
	- √ Aproximadamente mesmo número de observações
	- √ Gráfico duplo em torno de ramo vertical comum

### **Polígono de Freqüências**

- Construído a partir do histograma
- Segmentos de retas unindo as ordenadas dos pontos médios de cada classe
- Assim como o histograma, serve para visualização da forma da distribuição de freqüências da variável

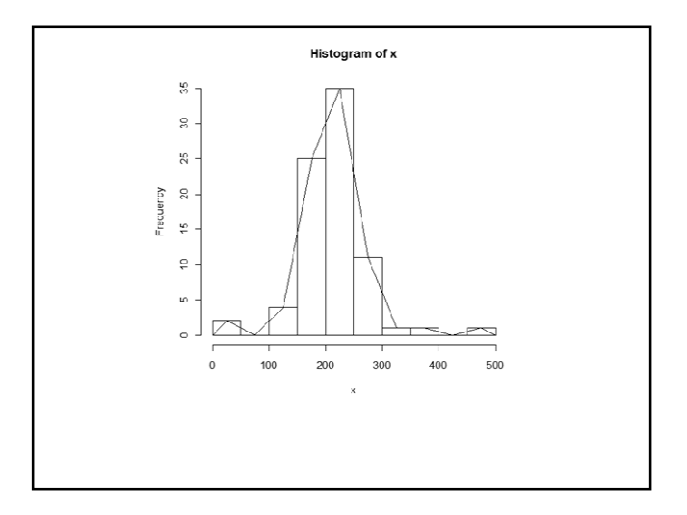

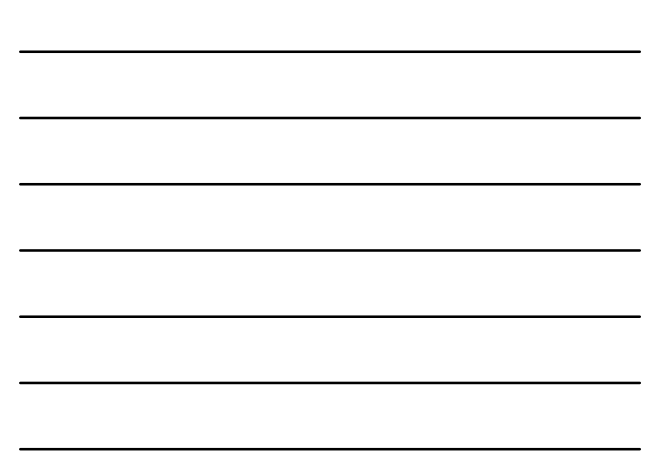

### **Séries Temporais**

- Coleção de observações feitas sequencialmente ao longo do tempo
	- √ Em séries temporais a ordem dos dados é fundamental.
- Característica importante: √ Observações vizinhas são dependentes
- Interesse: analisar e modelar esta dependência

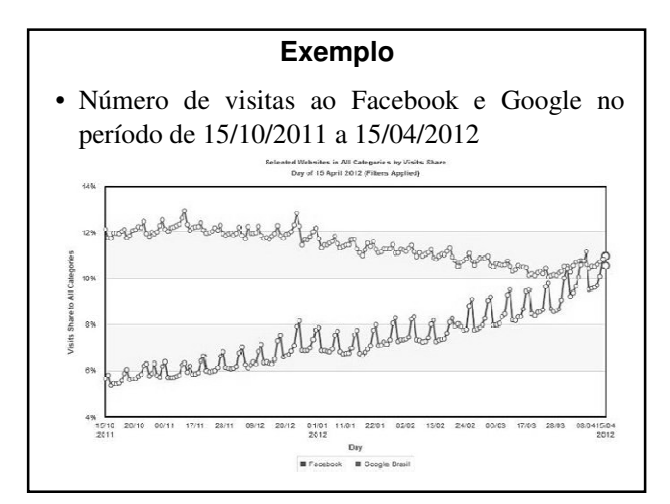

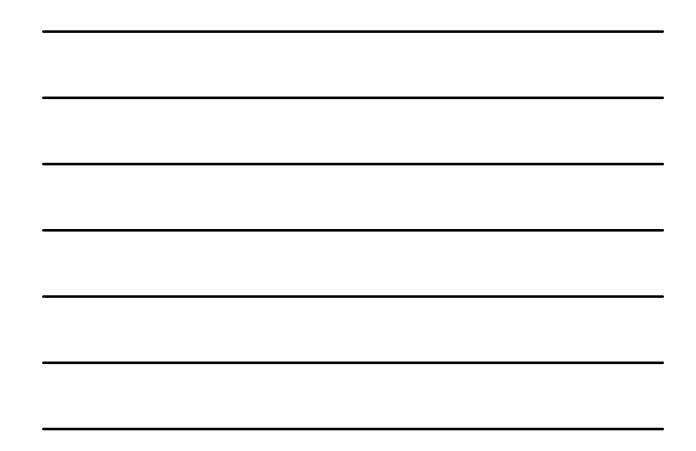

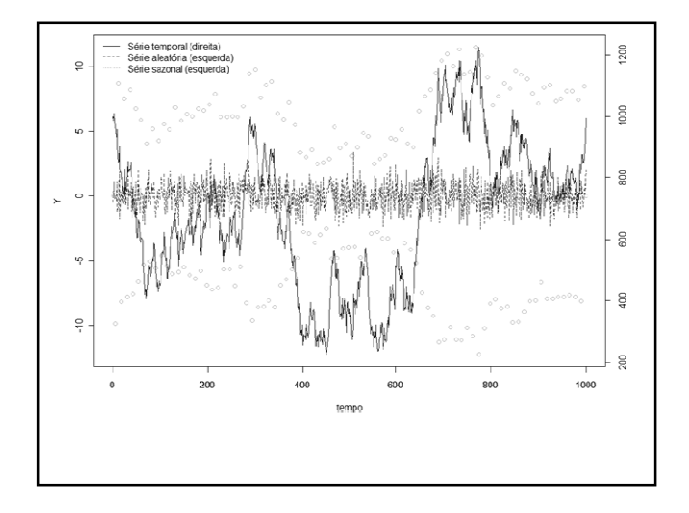

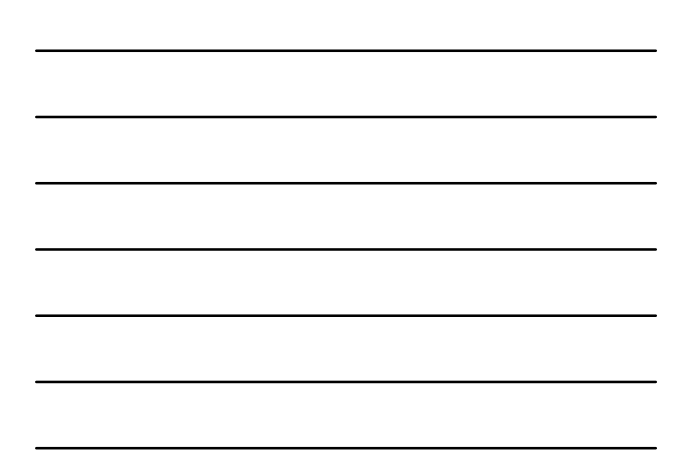

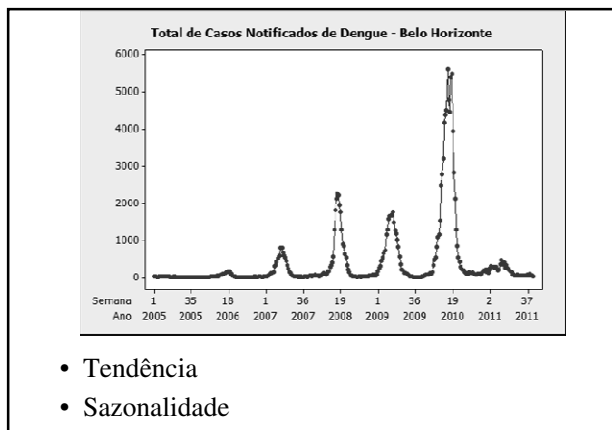

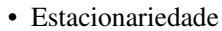

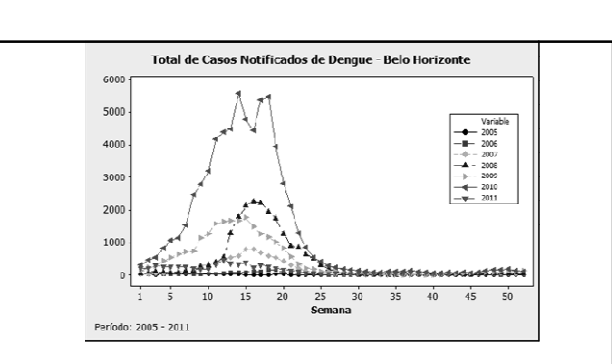

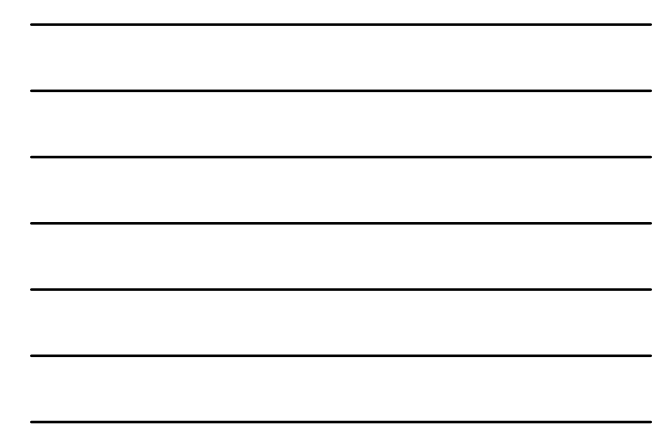

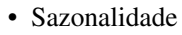

• Variáveis que podem ajudar a explicar total de casos

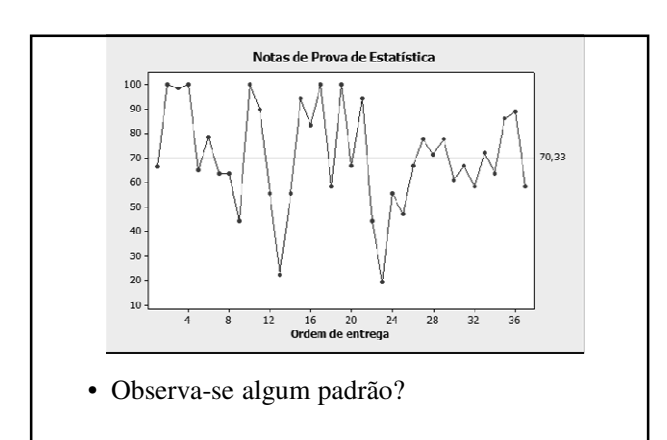

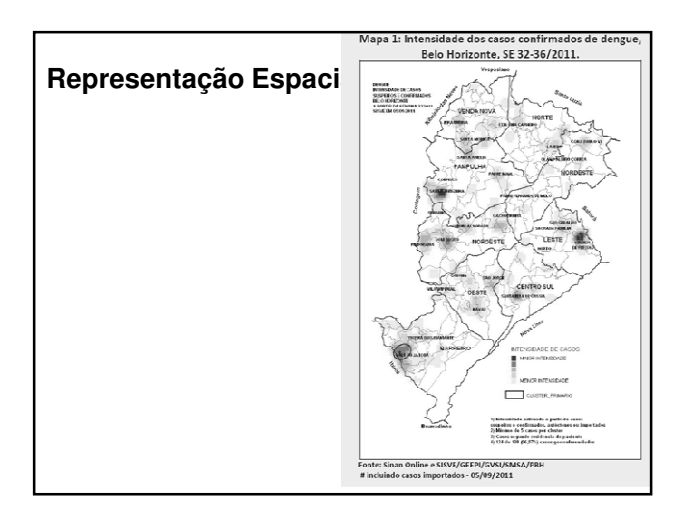

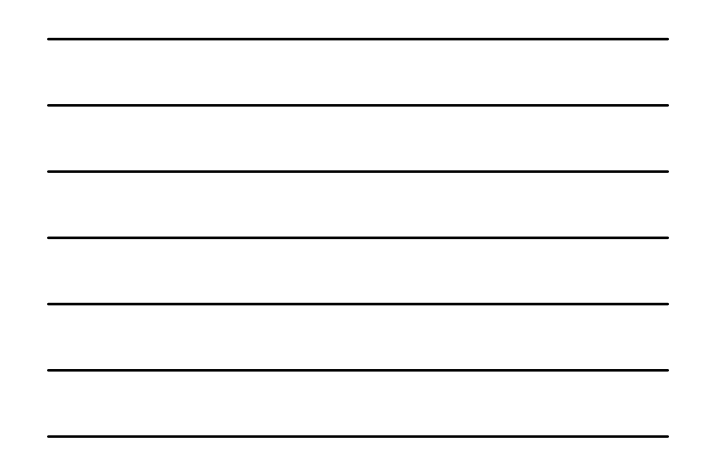

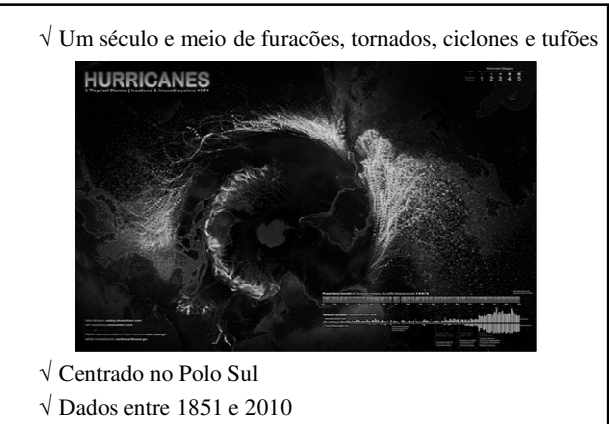

 $\sqrt{}$ Trajetórias de furacões e tempestades tropicais

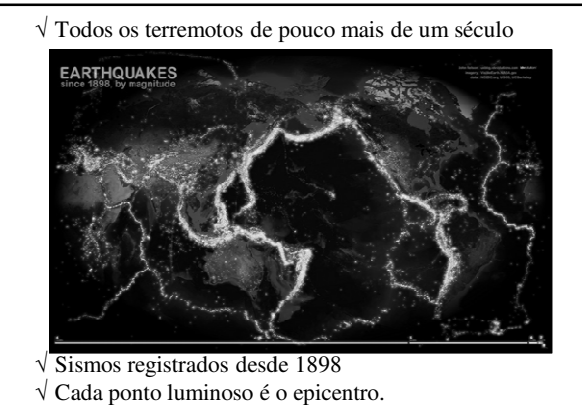

- Quanto mais brilhante, mais tremores.
- Magnitudes separadas por cores (de 4 a 8 na escala Ritcher.)

### **Medidas Resumo**

### **Medidas Resumo**

- Medidas que sintetizam informações contidas nas variáveis em um único número
- Tipos:
	- √ Medidas de tendência central
	- √ Medidas de dispersão
	- √ Quartis, Decis e Percentis
	- √ Medidas de assimetria
	- √ Medidas de curtose

**Medidas de Tendência Central**

### **Medidas de Tendência Central**

- Em geral, podem ser interpretadas como o ponto ao redor do qual os dados são distribuídos
- Algumas medidas de posição (tendência central): √ Média
	- √ Mediana
	- √ Moda

### **Média**

- Tendência central dos dados caracterizada pela média aritmética simples;
	- √ Média amostral
	- √ Média populacional

### **Média Amostral**

- Os dados em geral são provenientes de uma amostra de observações de uma população
- Definição:

Se *n* observações em uma amostra forem denotadas por *x<sup>1</sup>* , *x<sup>2</sup>* , *...*, *x<sup>n</sup>* , a média amostral será:

$$
\bar{x} = \frac{x_1 + x_2 + \ldots + x_n}{n} = \frac{1}{n} \sum_{i=1}^{n} x_i
$$

### **Exemplo – Colesterol**

- Taxa de Colesterol (mg/dL)
- Tabela 3.2
- $n = 80$  indivíduos
- Média amostral

 $\bar{x} = 215,9625 \approx 216,0$ 

### **Média Populacional**

• Valor médio de todas as observações em uma população:

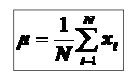

• A média amostral é um '*bom*' estimador da média populacional

### **Mediana**

• Valor que divide a distribuição dos dados em duas partes iguais

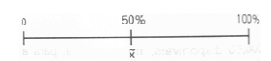

• 50% das observações ficam acima da mediana e 50%, abaixo

### **Exemplo – Colesterol**

- Taxa de Colesterol (mg/dL)
- Tabela 3.2
- $n = 80$  indivíduos
- Valor médio entre o 40º e o 41º valor ordenado
- Mediana

 $\bar{x} = 212,5$ 

### **Procedimento**

- Ordenar os dados
- Se n for ímpar:
	- √ A mediana é o valor do elemento central
	- $\sqrt{x}$  Elemento de ordem  $\frac{n+1}{2}$
- Se n for par:
	- √ A mediana é o valor médio entre os dois elementos centrais
	- $\sqrt{x}$  Elementos de ordem  $\frac{n}{2}$  e  $\frac{n}{2}$  + 1

### **Média e Mediana**

- Valores atípicos (muito grandes ou muito pequenos) causam grandes variações na média
- Em geral, a mediana não é afetada da mesma forma
- A mediana é uma medida mais robusta (menos afetada pro valores atípicos)

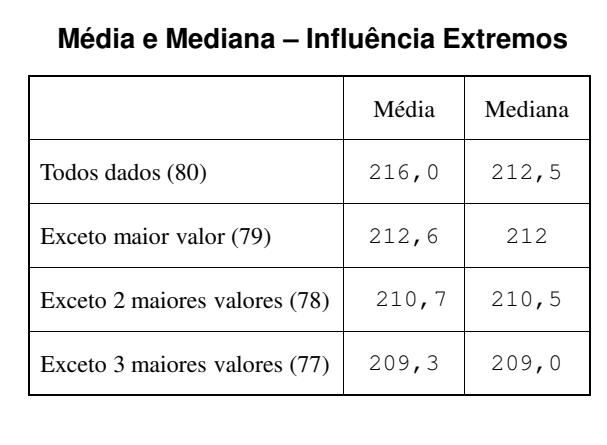

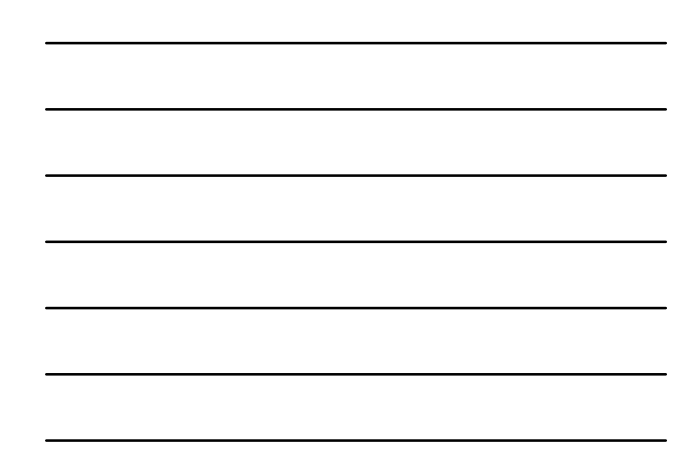

### **Média vs Mediana**

### Média Mediana

- fácil de ser manipulada algebricamente;
- representa o "centro de massa" dos dados (ponto de equilíbrio no histograma).
- afetada grandemente por valores extremos (ex.: islands).
- 
- difícil de ser manipulada algebricamente;
- valor da posição central dos dados ordenados;
- não é afetada por valores extremos.

### **Média vs Mediana (2)**

- Para distribuições muito assimétricas, a mediana é uma medida mais apropriada para caracterizar um conjunto de dados.
- Se a distribuição é aproximadamente simétrica, então média e mediana são aproximadamente iguais.
	- √ Em distribuições perfeitamente simétricas média = mediana.

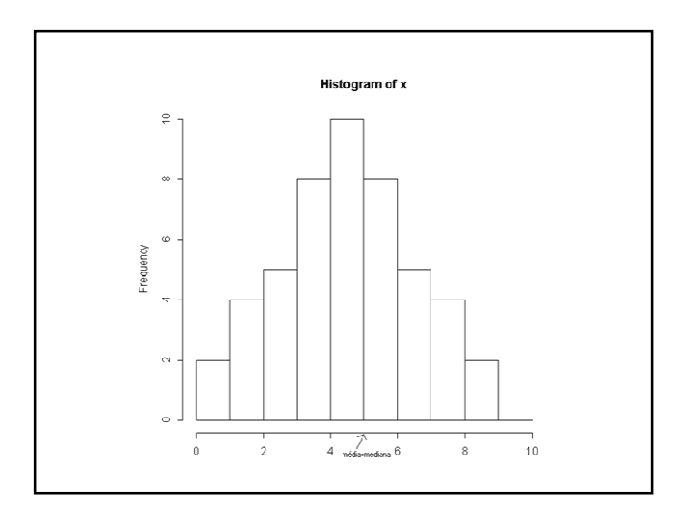

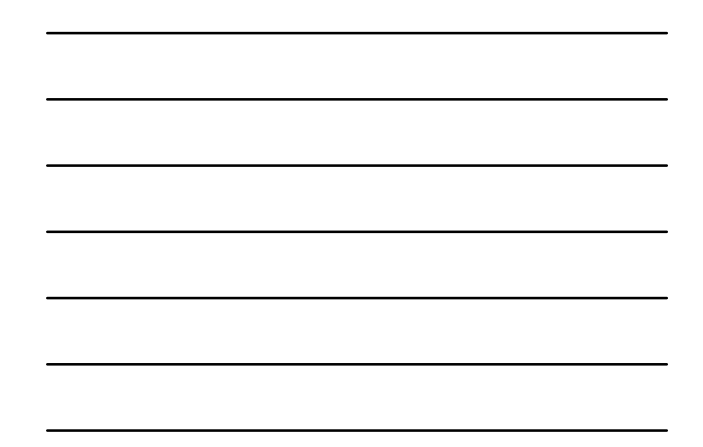

### **Média – Dados em Tabelas de Freqüência**

- Para dados disponíveis apenas em tabela de freqüências
- Para calcular a média em tabela com *k* classes:

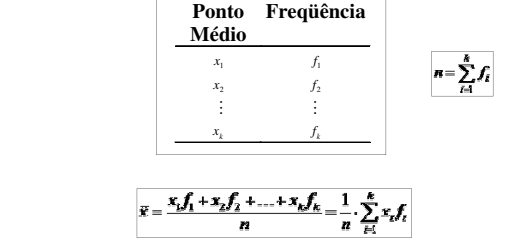

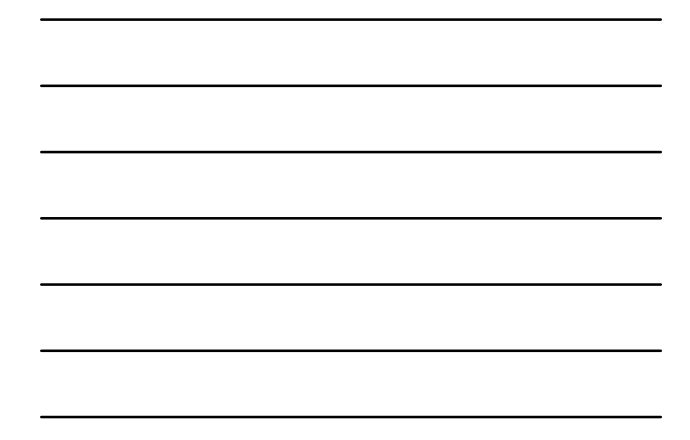

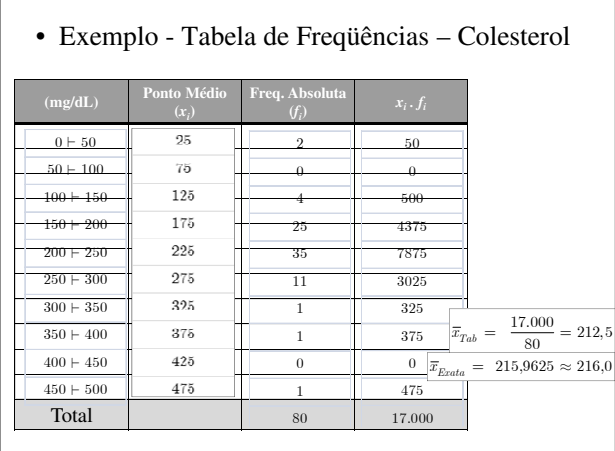

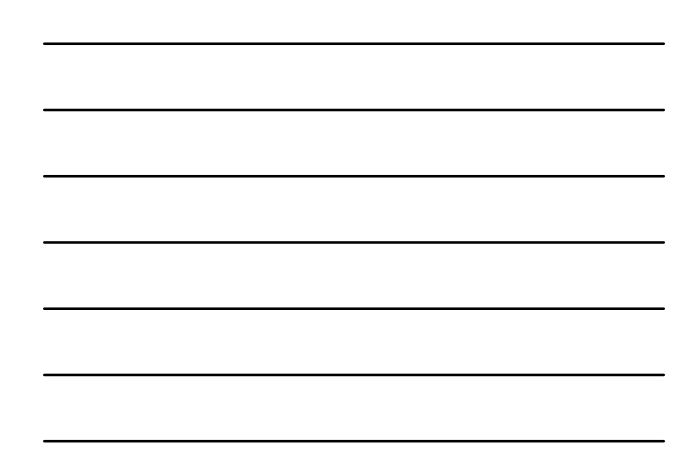

### **Moda**

- É o valor mais freqüente da distribuição.
- No histograma, a classe modal é a classe de maior freqüência e a moda é aproximada pelo ponto médio da classe.

### **Moda (2)**

- Uma distribuição pode não possuir moda ("achatada").
- Uma distribuição pode possuir mais de uma moda (multimodal).
- Uma distribuição pode possuir apenas uma moda (unimodal).

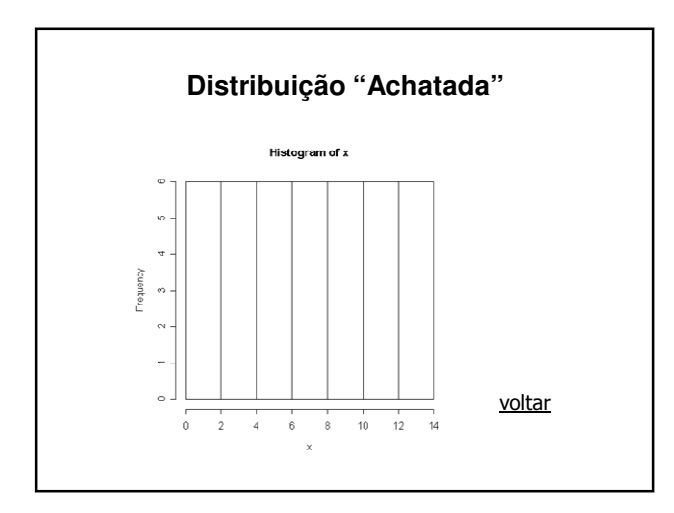

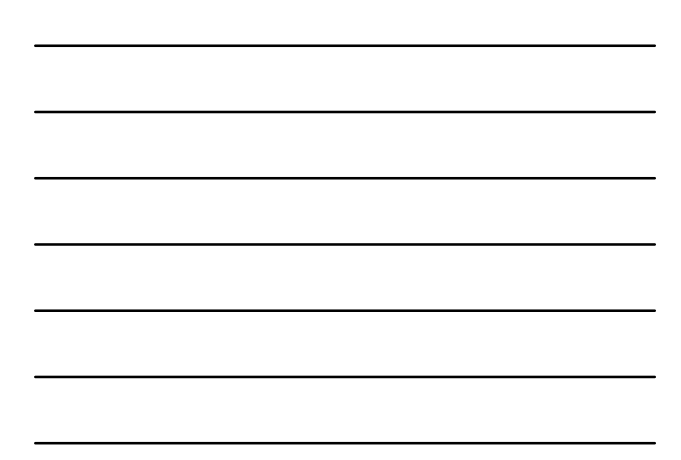

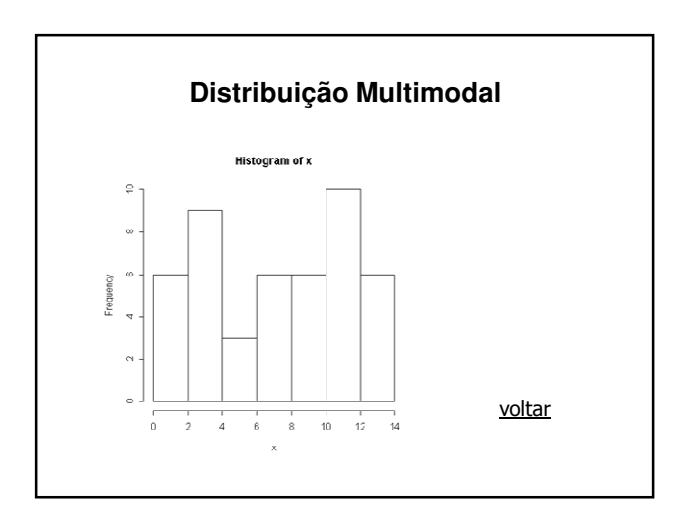

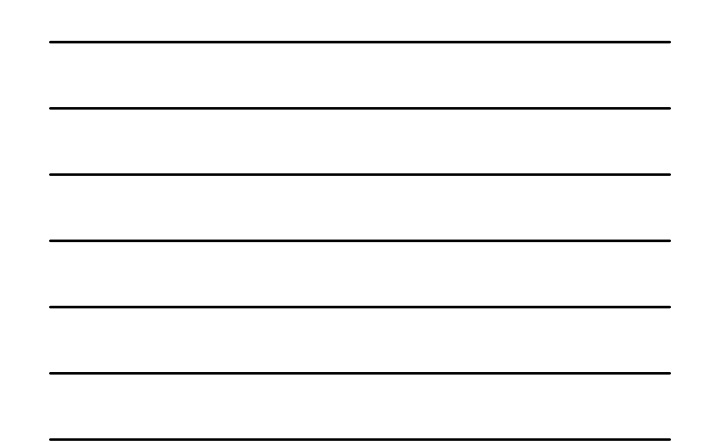

**Medidas de Dispersão**

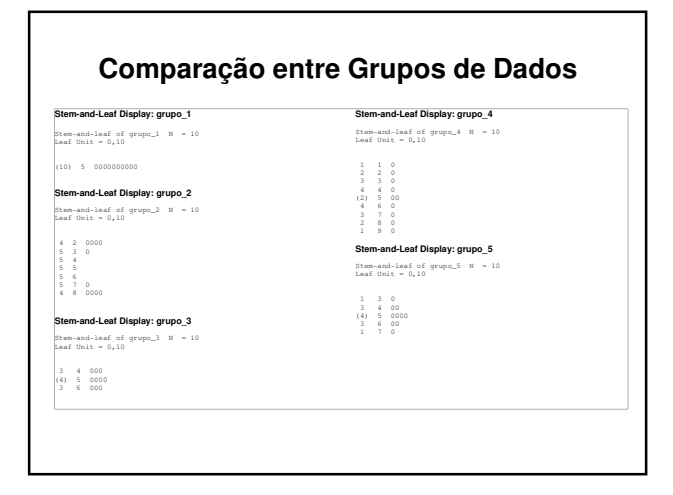

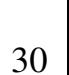

### **Média e Mediana**

- Todos os conjuntos têm média e mediana iguais a 5
- Podemos afirmar que a distribuição dos dados é a mesma?

### **Comentários**

• Há grandes diferenças entre os grupos; √ Grupo 1: Todos os valores são iguais a 5.

- √ Grupo 2: Nenhum valor igual a 5;
- √ Grupo 3: Valores concentrados entre 4 e 6.
- √ Grupo 4: Valores espalhados entre 1 e 9
- √ Grupo 5: Valores dispersos entre 3 e 7
- Além da média e da mediana, é necessário outro tipo de medida para caracterizar os grupos

### **Medidas de Dispersão**

- Informações importantes sobre os dados:
	- √ Valor em torno do qual os dados se **concentram** √ Valor do grau de dispersão dos dados
- Medidas de dispersão mais comuns:
	- √ Amplitude amostral
	- √ Variância amostral (Desvio-padrão amostral)
	- √ Distância interquartílica

### **Amplitude Amostral - r**

- É a mais simples das medidas de dispersão.
- É definida como:  $r = \max(x_i) - \min(x_i)$
- Desvantagem:
	- Omite toda a informação entre o mínimo e o máximo
	- $\sqrt{\text{Em}}$  geral, quando  $n < 10$ , esta perda de informações não será muito séria

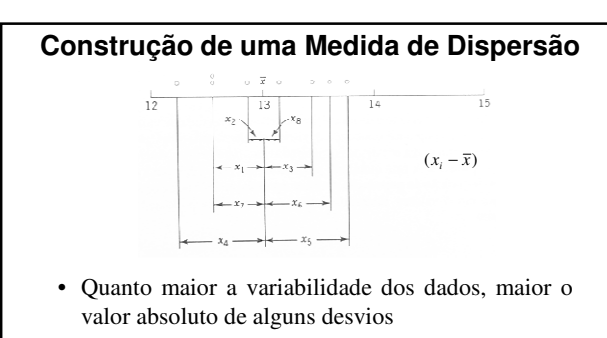

- Valor absoluto complica o tratamento matemático
- A soma dos desvios é zero
- Uma solução: considerar o quadrado dos desvios

### **Variância Amostral**

• É a média dos desvios quadráticos em relação à média.

$$
s^{2} = \frac{1}{n-1} \sum_{i=1}^{n} (x_{i} - \overline{x})^{2}
$$

- Tem unidade diferente dos dados.
- Por questões técnicas (Inferência), adota-se *n-1* no denominador da média.
	- Torna-se o 'melhor' estimador

### **Desvio-padrão Amostral (s)**

• É a raiz quadrada da variância amostral √ A unidade de medida é a mesma dos dados

### **Coeficiente de Variação**

• Medida relativa de dispersão:

$$
cv = \frac{s}{\overline{x}} \cdot 100
$$

- Medida adimensional
- Fornece medida de homogeneidade dos dados √ Quanto menor o *cv*, maior a homogeneidade
- Utilidades:
	- √ Comparação grau de concentração (dispersão) em torno da média
	- √ Comparação entre variáveis (ou grupos)

### **Exemplo – Colesterol**

 $s^2 = 3649,125$  $s = 60,40799$ 

- Taxa de Colesterol (mg/dL) Tabela 3.2
- $n = 80$  indivíduos
- Variância:
- Desvio-padrão:
- Média:  $\overline{x} = 215,9625$
- Coeficiente de variação:

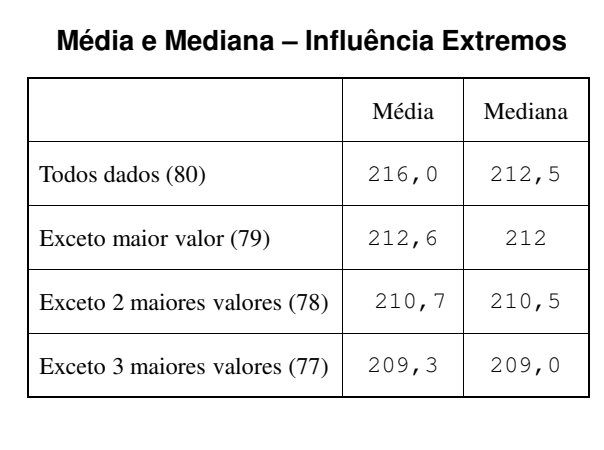

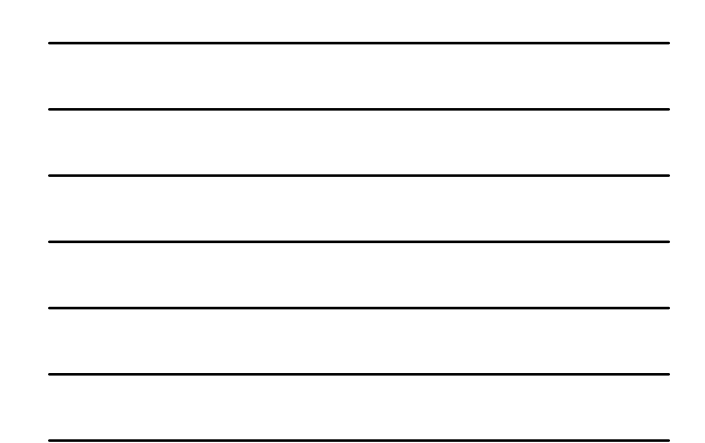

**Quartis e Percentis**

### **Quartis**

• Dividem o conjunto de dados em 4 partes iguais

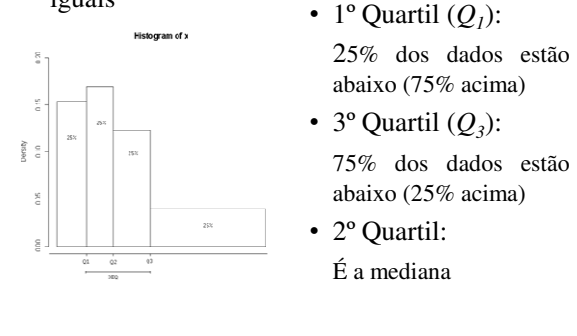

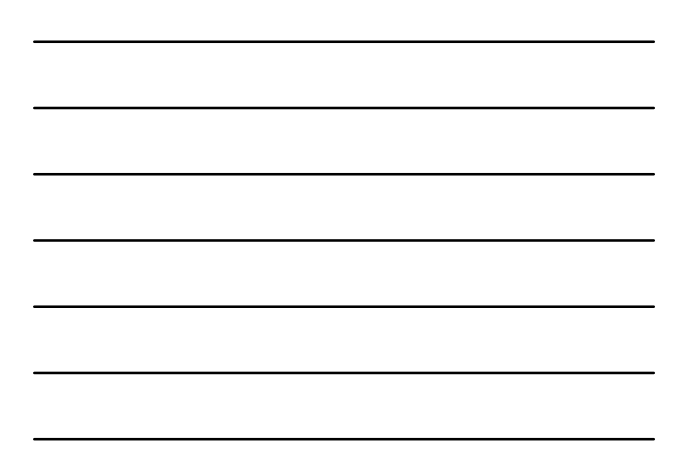

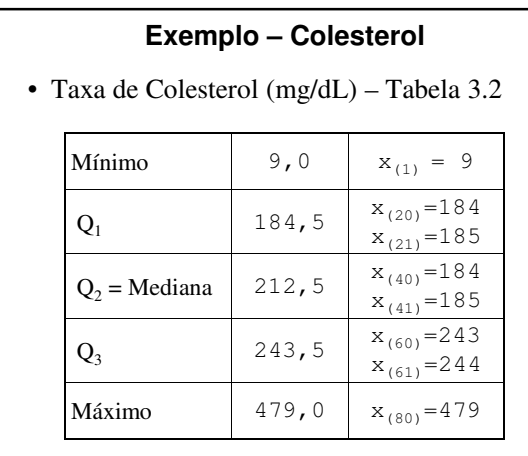

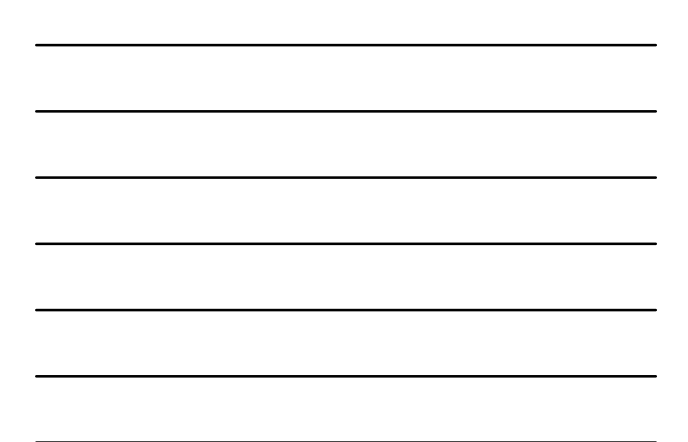

### **Decis**

- São 9 medidas que dividem a distribuição em 10 intervalos de mesma freqüência (10%):
	- $\sqrt{D_1}$ : primeiro decil  $\rightarrow q(0,10)$
	- $\sqrt{D_2}$ : segundo decil →  $q(0,20)$
	- $\sqrt{D_3}$ : terceiro decil →  $q(0,30)$

 $\sqrt{\,}$ etc.

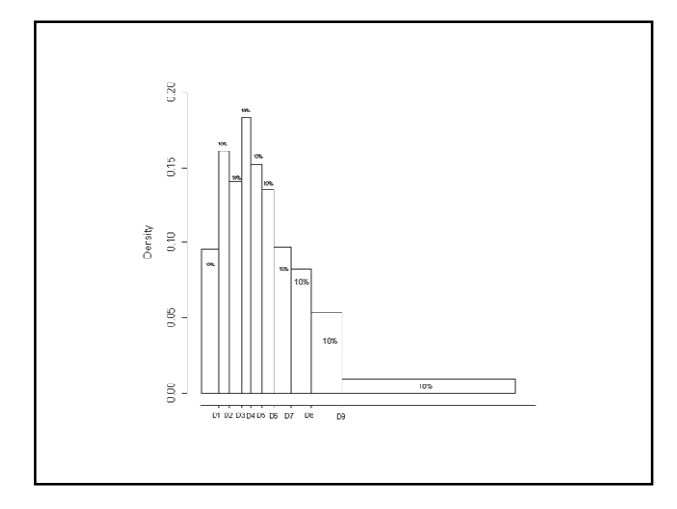

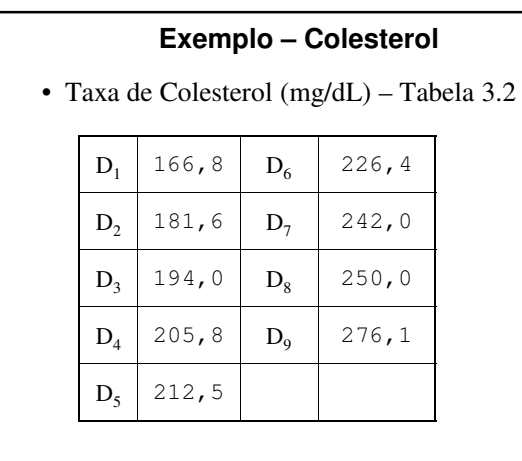

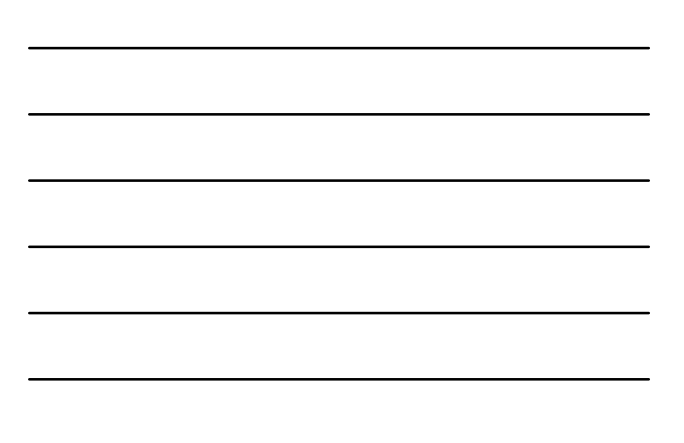

### **Percentis**

- São 99 medidas que dividem a distribuição em 100 intervalos de mesma freqüência  $(1%)$ 
	- $\sqrt{q(0,01)}$ : primeiro percentil;  $\sqrt{q(0,02)}$ : segundo percentil;
	- √ *q(0,03):* terceiro percentil;
	- √ etc.

### **Distância Interquartílica**

• Medida de variabilidade dada por .

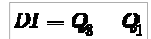

- Menos sensível a valores extremos que a amplitude e a variância (desvio-padrão)
- É uma medida um pouco mais refinada que a amplitude amostral.

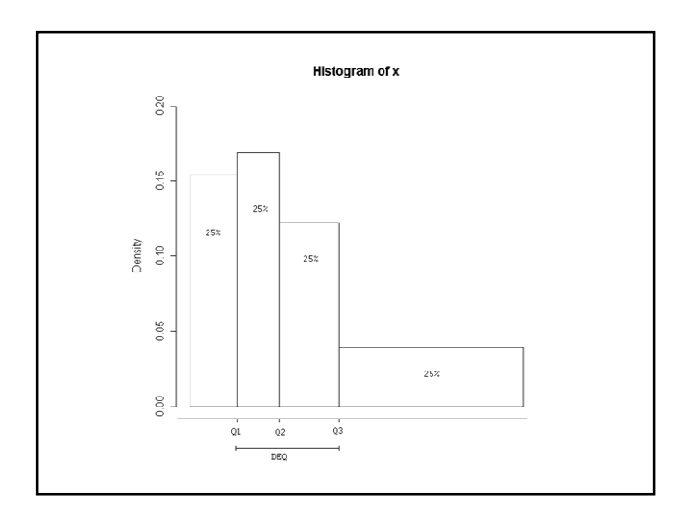

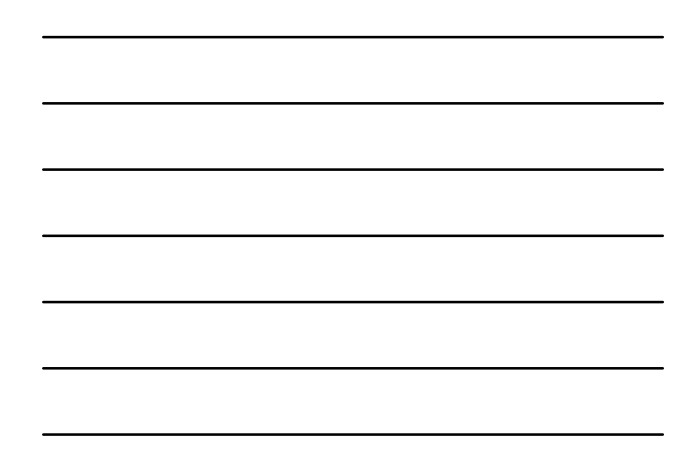

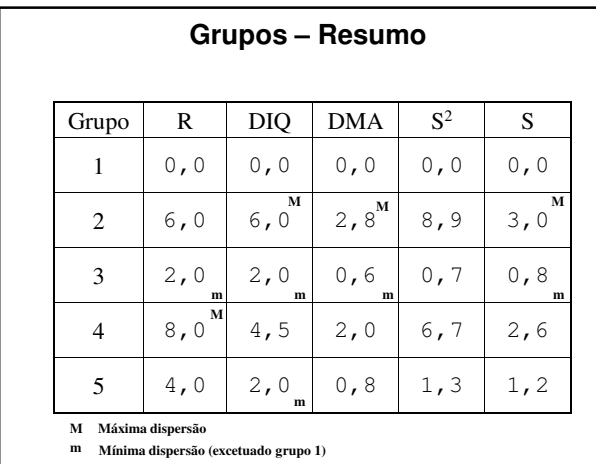

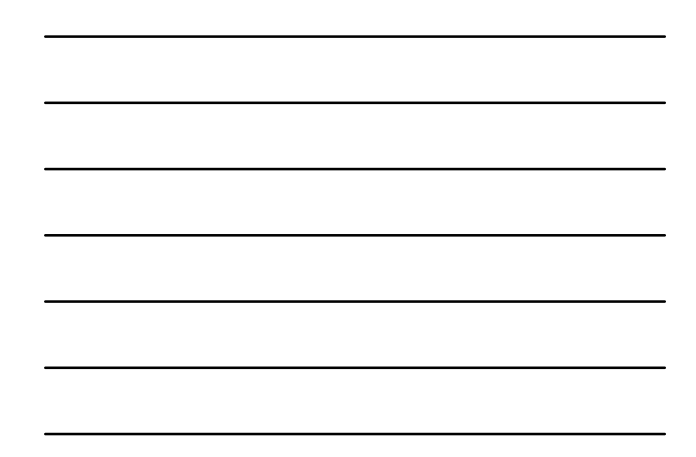

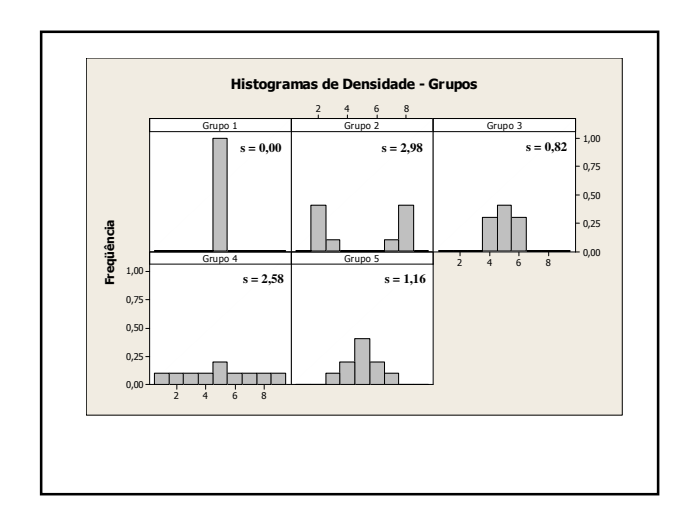

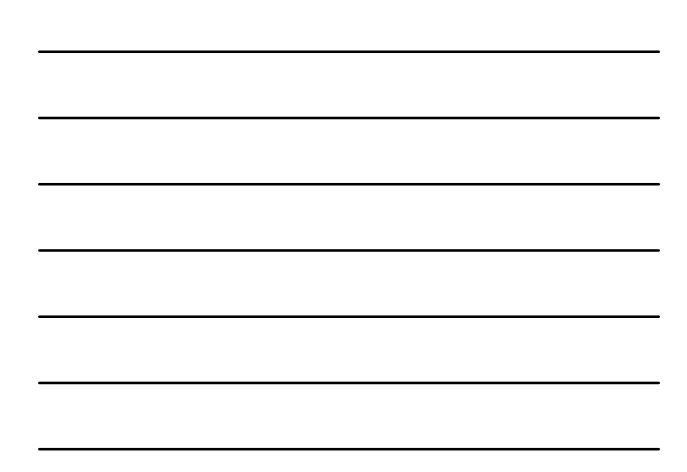

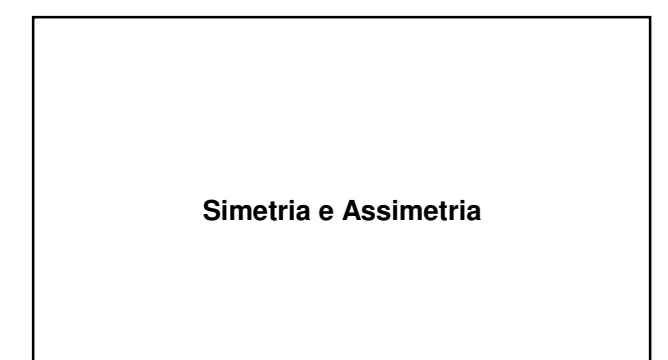

### **Medida de Assimetria**

- Medida de assimetria indica se existem mais valores abaixo ou acima da média
- Se os valores se distribuem igualmente em torno da média:
	- √ A distribuição é simétrica

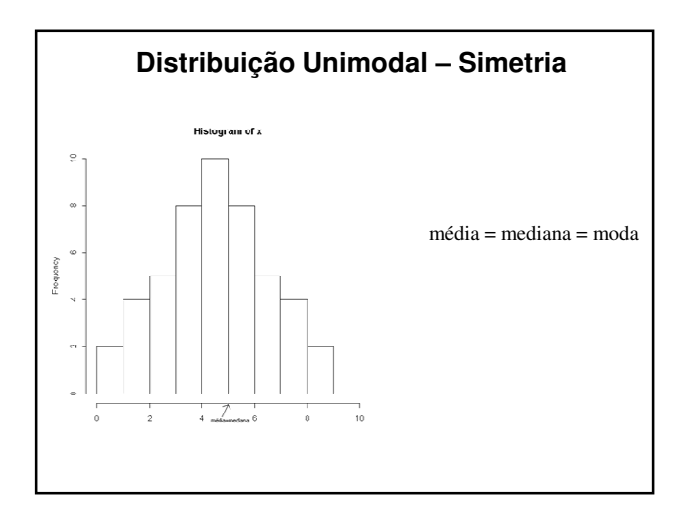

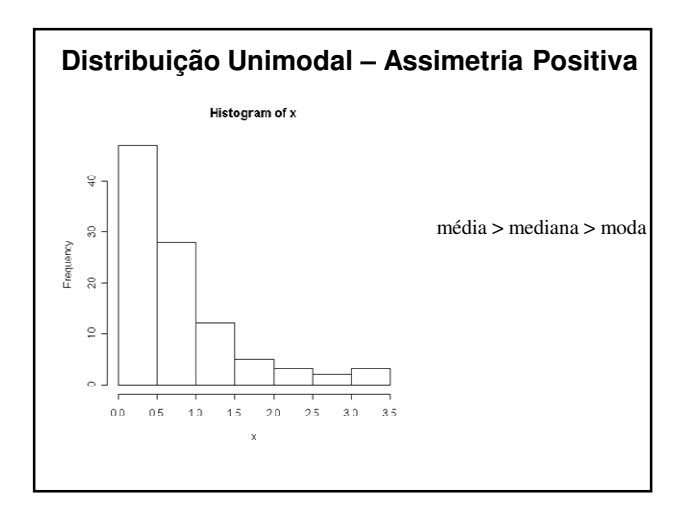

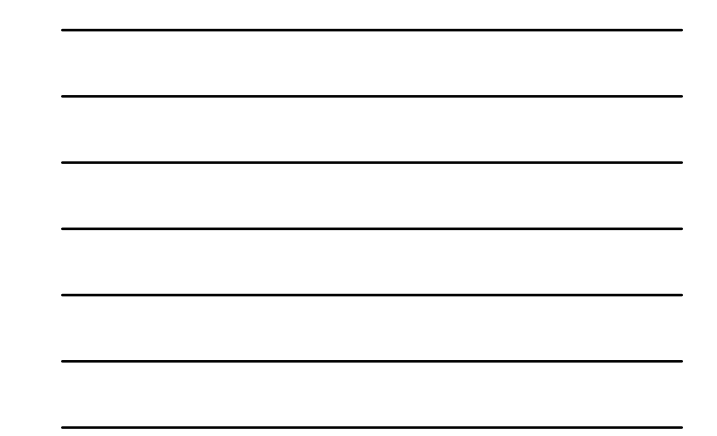

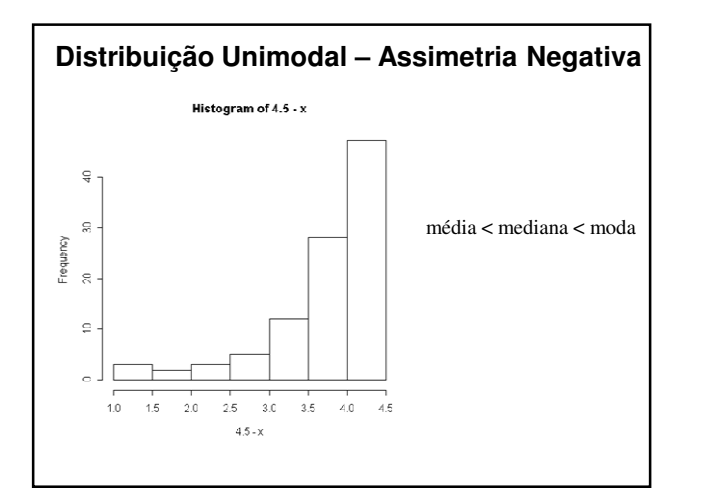

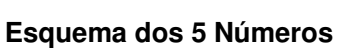

- São cinco valores importantes para se ter uma boa idéia da assimetria dos dados.
- São as seguintes medidas da distribuição:
- $x_{(1)}, Q_1, Q_2, Q_3$  e  $x_{(n)}$ .

### **Esquema dos 5 Números (2)**

- Para uma aproximadamente simétrica, tem-se:
	- $\sqrt{Q_2 x_{(1)}} \equiv x_{(n)} Q_2;$
	- $\sqrt{Q_2 Q_1} \cong Q_3 Q_2;$
	- $\sqrt{Q_1 x_{(1)}} \cong x_{(n)} Q_3;$
	- √ distâncias entre mediana e Q1, mediana e Q3 menores do que distâncias entre os extremos e Q1 e Q3.

### **Box Plot**

- A informação do esquema dos cinco números pode ser expressa num diagrama, conhecido como *box plot (gráfico-caixa).*
- Descreve várias características dos dados: √ Centro, dispersão, simetria e valores atípicos

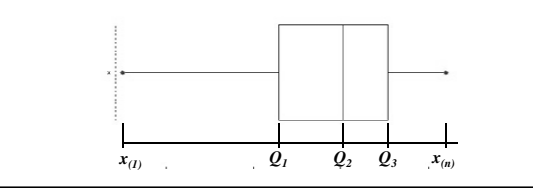

### **Box Plot (2)**

- O retângulo é traçado de maneira que suas bases têm alturas correspondentes  $Q_l$  e  $Q_3$ .
- Corta-se o retângulo por segmento paralelo às bases, na altura correspondente *Q<sup>2</sup>* .
- O retângulo do *boxplot* correponde aos 50% valores centrais da distribuição.

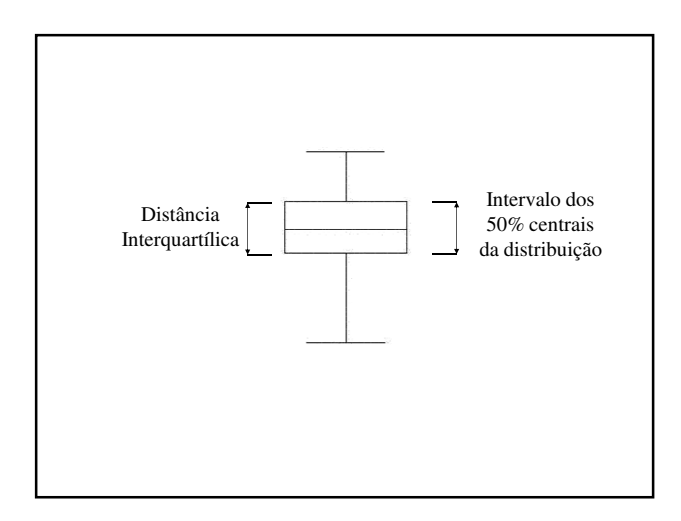

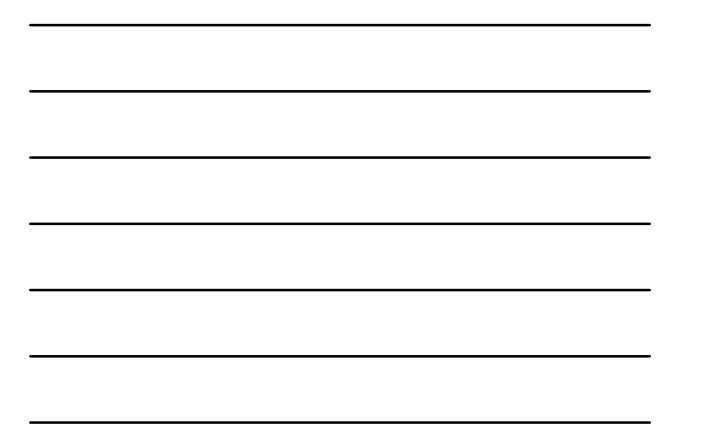

### **Região de Observações Típicas**

- Delimita-se a região que vai da base superior do retângulo até o maior valor observado que NÃO supere o valor de *<sup>Q</sup>3+1,5 x DIQ*.
- Procedimento similar para delimitar a região que vai da base inferior do retângulo, até o menor valor que NÃO é menor do que *Q1 -1,5 x DIQ*.

### **Região de Observações Atípicas**

- Observações são representadas por asteríscos e situam-se:
	- √ ou, acima do Valor adjacente superior (*Q3 + 1,5 DIQ*)
	- √ ou, abaixo do Valor adjacente inferior (*Q1 – 1,5 DIQ*)
- Estes pontos exteriores são denominados *outliers* ou valores atípicos.

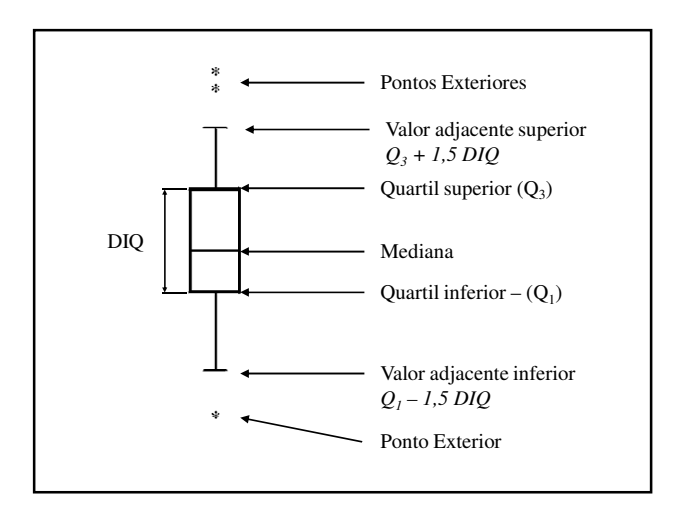

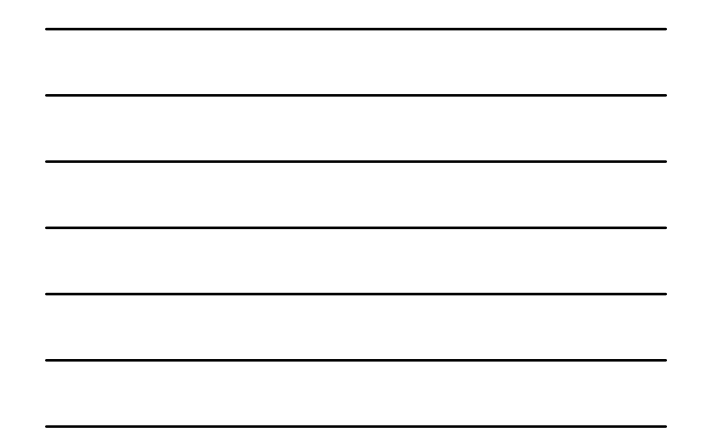

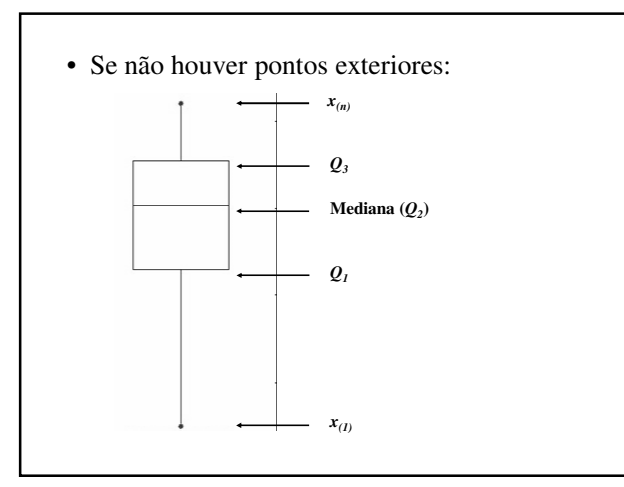

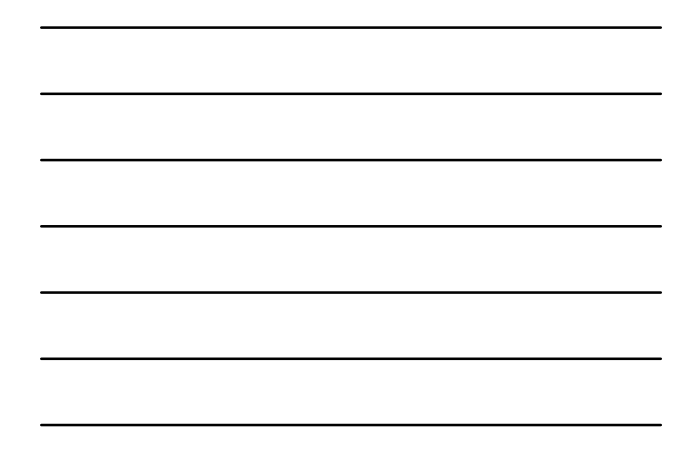

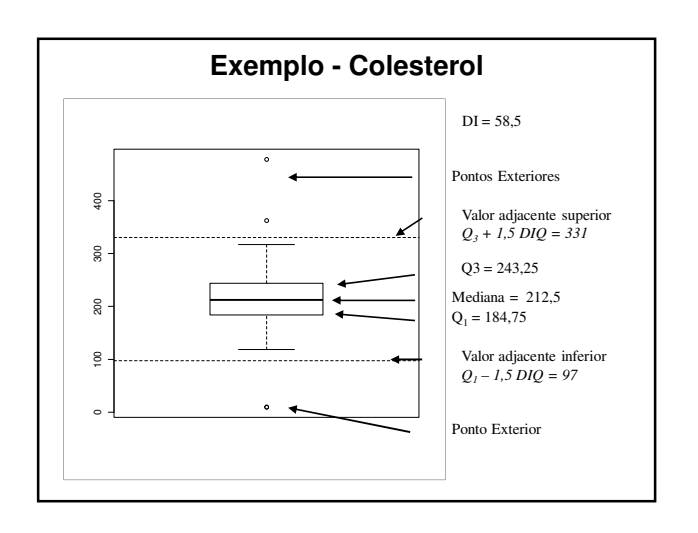

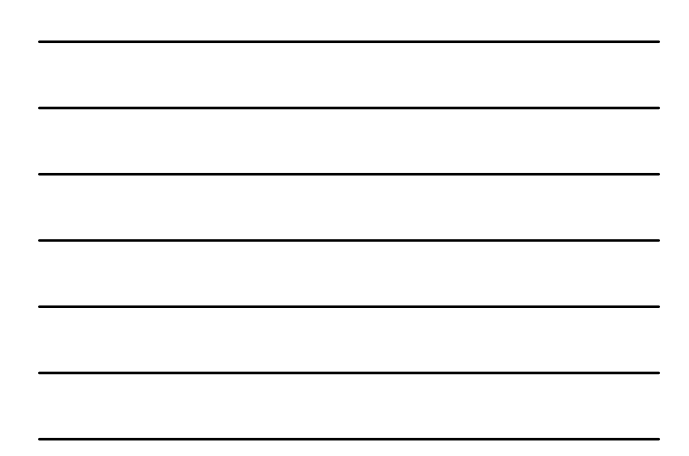

## **Análise Bivariada**

### **Box-plot**

- Pode ser utilizado para comparações entre diferentes grupos de dados
	- √ Variável quantitativa *vs.* variável categórica

### **Exemplo – Doenças Cardiovasculares**

- Universo:
	- √ Homens doentes com idade entre 45 e 67 anos
- Amostra:
	- √ 100 casos coletados em 1969
- Variáveis
	- $\sqrt{}$ nível de glicose no sangue, em m<br/>g percentuais
	- √ atividade física em casa
		- $1 =$  sedentário;  $2 =$  moderada;  $3 =$ alta

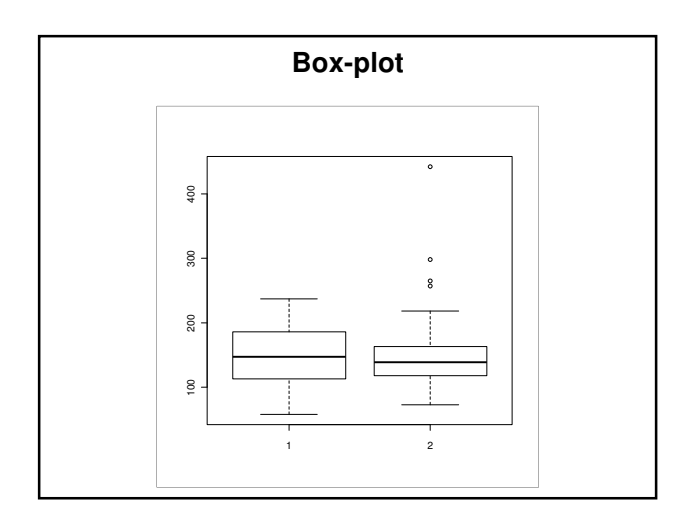

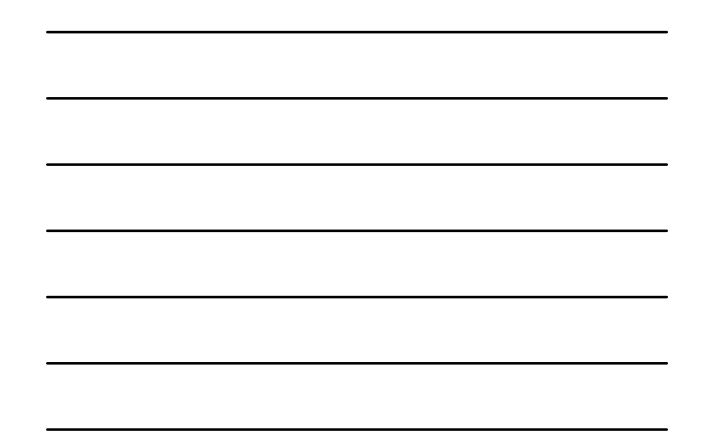

### **Diagrama de Dispersão**

- Gráfico de pares ordenados por elementos da amostra (indivíduos)
- É a maneira mais simples de se estudar a relação entre duas variáveis quantitativas
- Objetivo:
	- Ocorrência de tendências (lineares ou não)
	- Agrupamentos de uma ou mais variáveis
	- Mudanças de variabilidade de uma variável em relação à outra
	- Ocorrência de valores atípicos ('outliers')

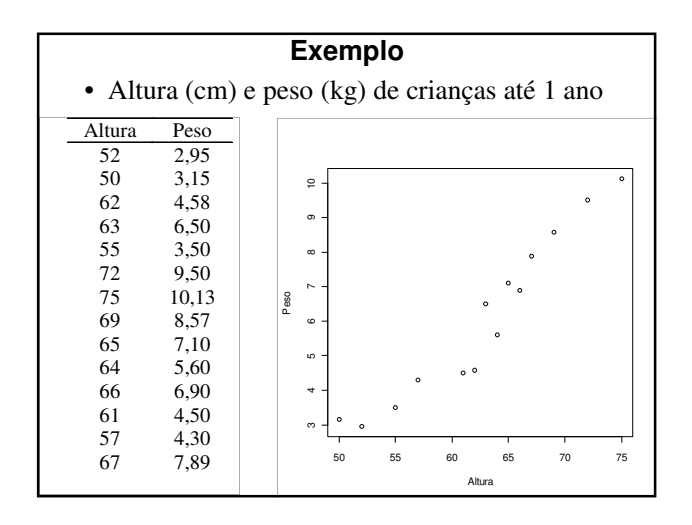

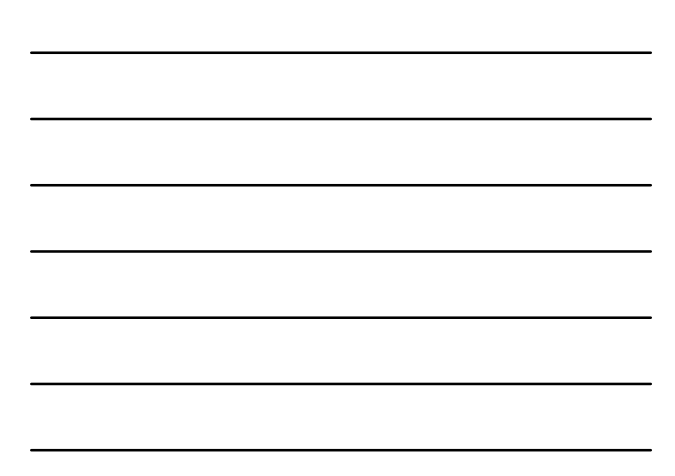

- Qual a relação entre o peso e a estatura das pessoas?
- Percebem-se 'clusters' no conjunto de dados?
- Há diferenças na variabilidade de uma variável, considerados os valores da outra?
- Há valores atípicos?

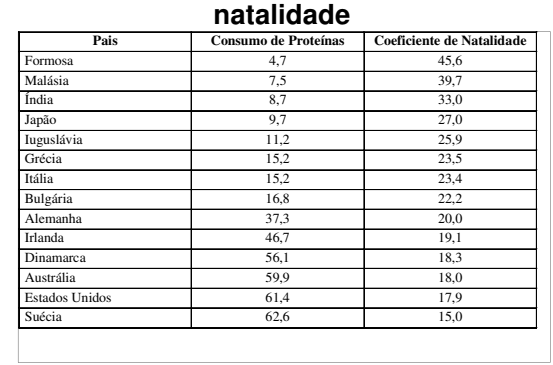

**Relação entre consumo de proteínas e** 

• Qual relação entre as variáveis?

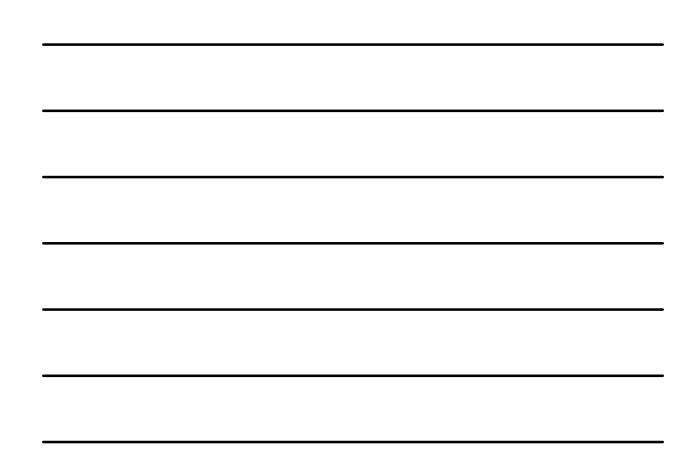

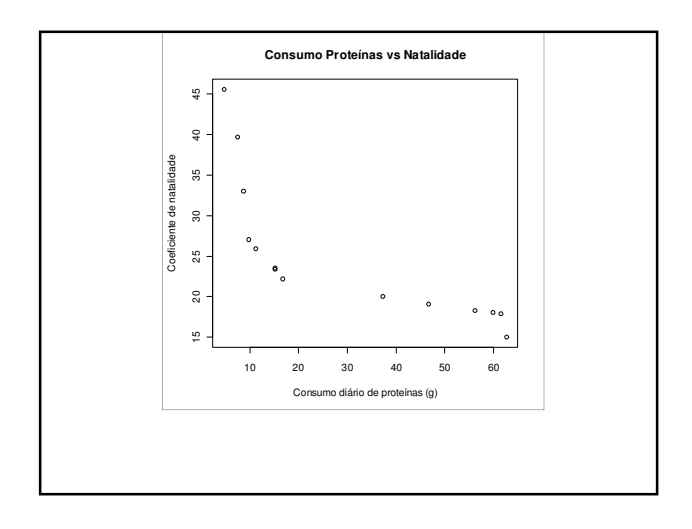

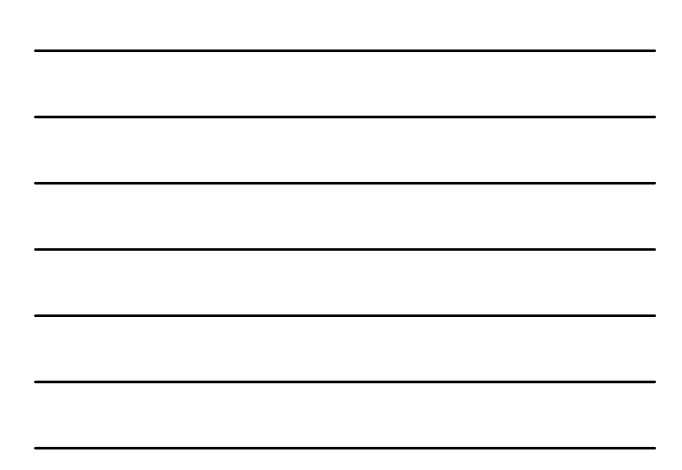

- Pode-se afirmar que há relação causal entre consumo de proteínas e natalidade ?
- Há indícios de clusters?

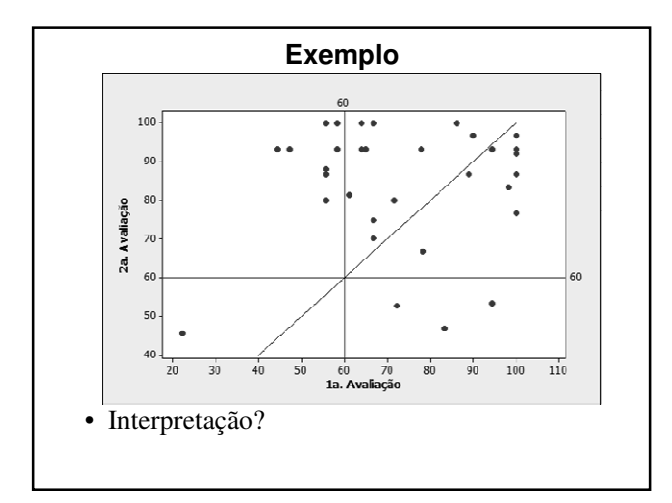

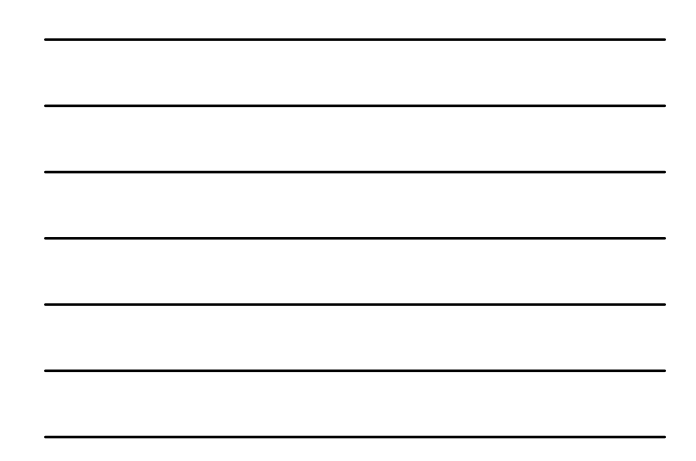

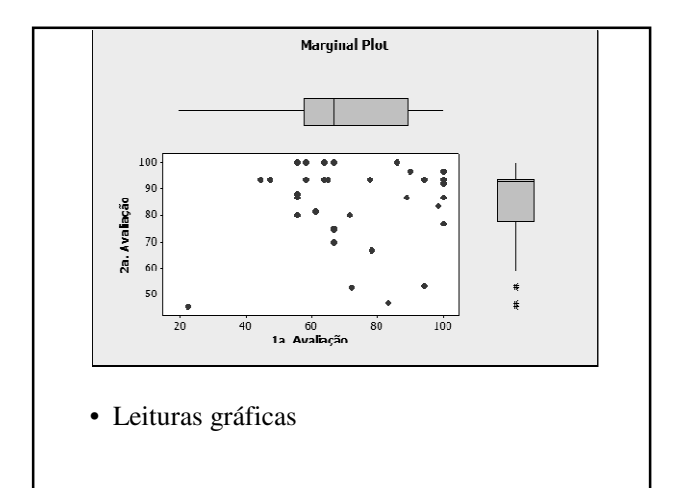

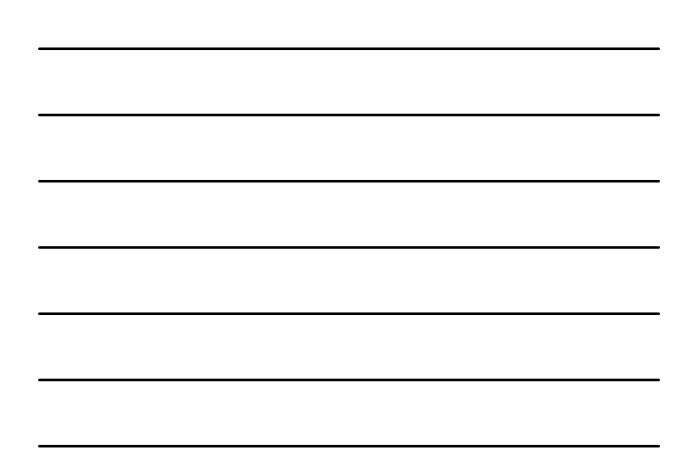

### **Correlação**

- Correlação Positiva: √ Se ambas as variáveis crescem no mesmo sentido • Correlação Negativa:
- √ Se as variáveis crescem em sentidos opostos
- Correlação significativa indica apenas associação entre as variáveis

 $\sqrt{}$ NÃO INDICA RELAÇÃO DE CAUSALIDADE

### **Coeficiente de Correlação**

• Como quantificar a correlação entre as variáveis?

√ Grau de associação

### **Coeficiente de Correlação de Pearson**

$$
r = \frac{\frac{1}{n-1} \sum_{i=1}^{n} (x_i - \overline{x})(y_i - \overline{y})}{\sqrt{\frac{1}{n-1} \sum_{i=1}^{n} (x_i - \overline{x})^2 \frac{1}{n-1} \sum_{i=1}^{n} (y_i - \overline{y})^2}} = \frac{S_{XY}}{\sqrt{S_{XX} S_{YY}}}
$$

- O numerador mede o total da concentração de pontos pelos quatro quadrantes
- Dá origem uma medida bastante usada

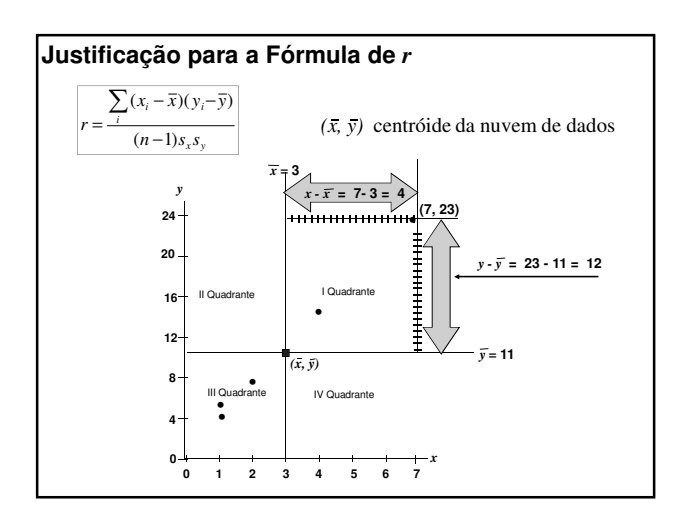

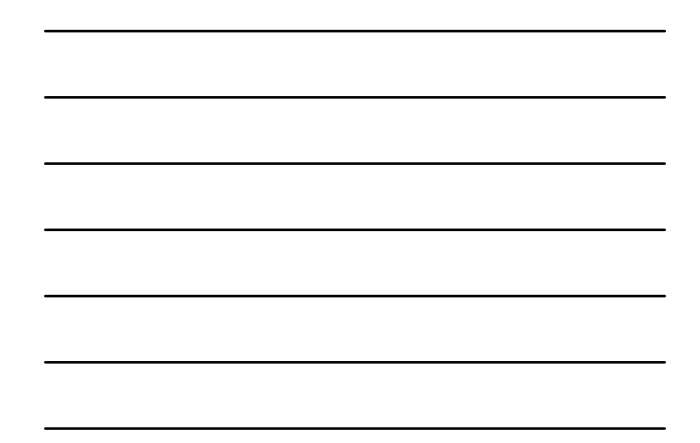

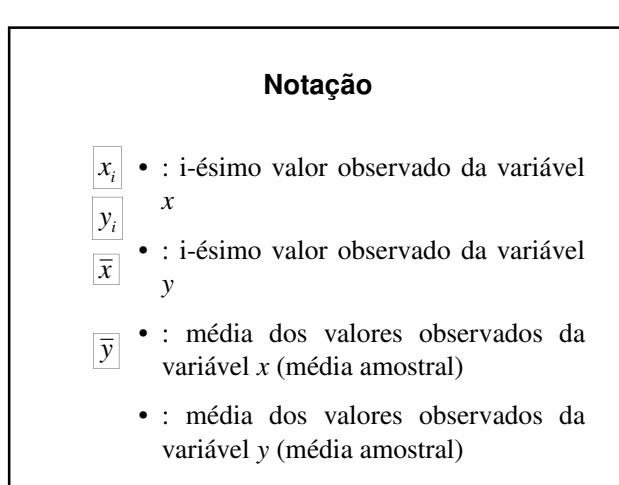

Soma de Quadrados – Notação  
\n
$$
S_{xx} = \sum_{i} (x_i - \overline{x})^2 = \sum_{i} x_i^2 - n(\overline{x})^2
$$
\n
$$
S_{yy} = \sum_{i} (y_i - \overline{y})^2 = \sum_{i} y_i^2 - n(\overline{y})^2
$$
\n
$$
S_{xy} = \sum_{i} (x_i - \overline{x})(y_i - \overline{y}) = \sum_{i} x_i y_i - n(\overline{x}.\overline{y})
$$

### **Propriedades de r**

- Mede a intensidade de relacionamento linear
- *r* é adimensional e  $-l \le r \le l$

 $\sqrt{r}$  = 1 ou -1 → correlação linear perfeita

 $\sqrt{r}$  = 0 → correlação linear nula

• O valor de *r* não é afetado pela escolha de x ou y.

### **Propriedades de r**

- A conversão da escala de qualquer das variáveis não altera o valor de *r*
- O valor de *r* não é alterado com a permutação de valores de x e y.
- Uma correlação baseada em médias de muitos elementos, em geral, é mais alta do que a correlação entre as mesmas variáveis baseada em dados para os elementos

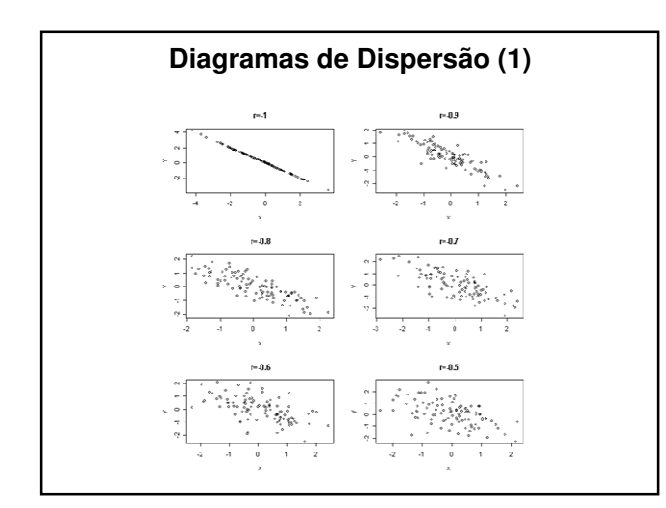

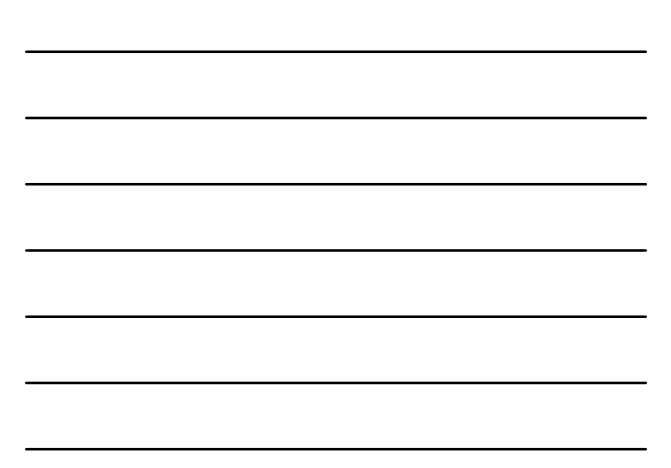

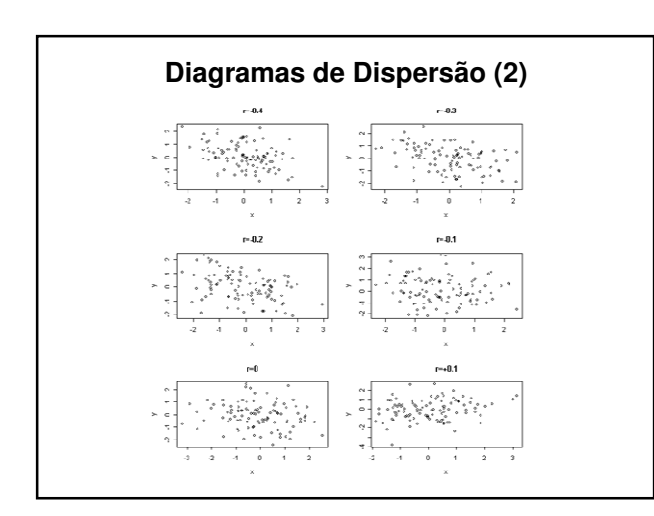

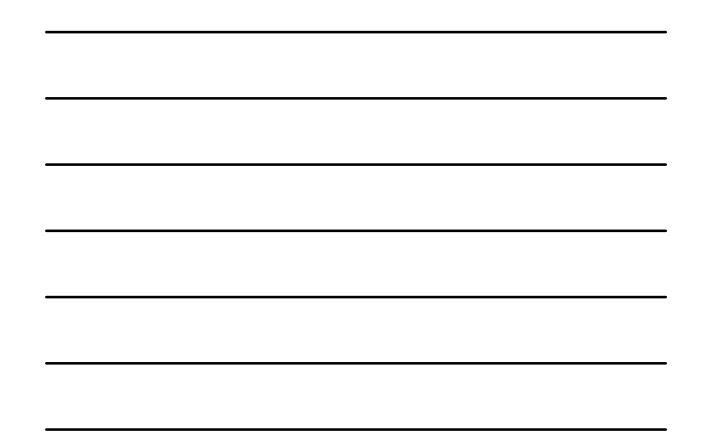

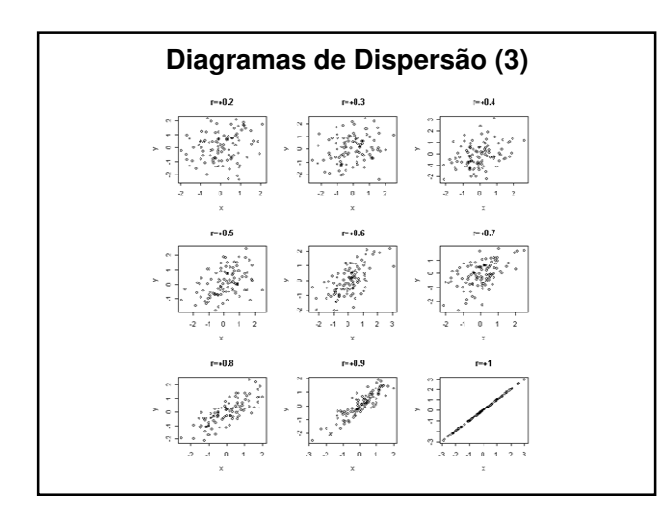

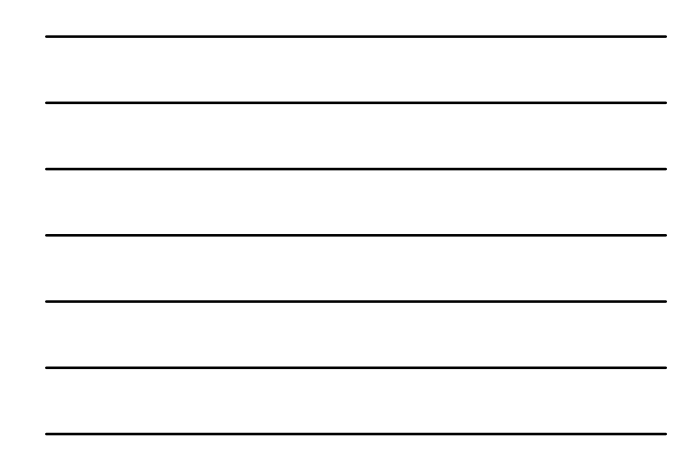

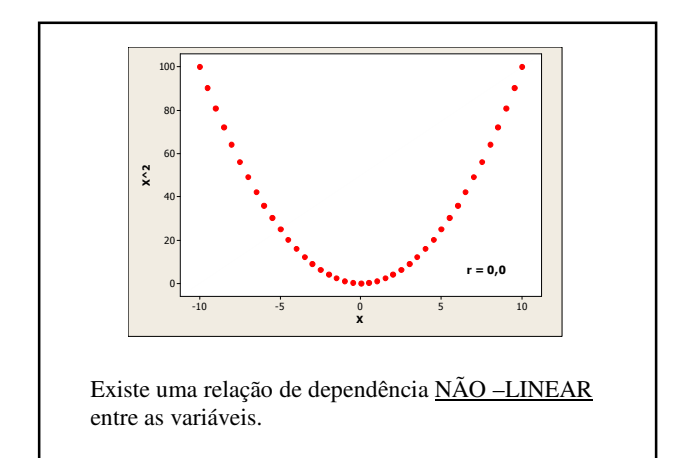

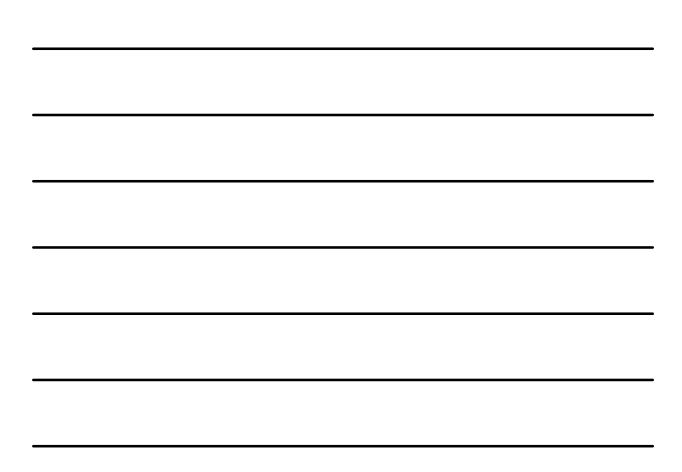

### **Exemplo 4 – Hábito de Fumar**

- Dados sobre hábito de fumar entre homens e mortalidade por câncer de pulmão, na Inglaterra:
	- √ Dados distribuídos em 25 tipos de ocupação;
	- √ Variáveis:
		- Grupo: grupo de ocupação
		- Ifumo: índice de fumo
		- Imorte: índice de mortalidade

### Planilha: *fumo*

*Fonte: The Data and Story Library http://lib.stat.cmu.edu/DASL/*

### **Exemplo 4 – Hábito de Fumar**

• ifumo: razão do número médio diário de cigarros fumados sobre a média global de cigarros.

- √Base: 100
- √ifumo = 100: número médio de cigarros por dia para o grupo é igual ao número médio global de cigarros fumados por dia
- $\sqrt{\text{ifumo}} > 100$ : grupo fuma mais que o global
- √ifumo < 100: grupo fuma menos que o global

### **Exemplo 4 – Hábito de Fumar**

- imorte: razão da taxa de mortes sobre a taxa global de mortes (por câncer de pulmão).
	- √Base: 100
	- √imorte = 100: número médio de mortes por câncer de pulmão para o grupo é igual ao número médio global de mortes por câncer de pulmão
	- √imorte > 100: grupo com incidência de mortes por câncer de pulmão maior que o geral
	- √imorte < 100: grupo com incidência de mortes por câncer de pulmão menor que o geral

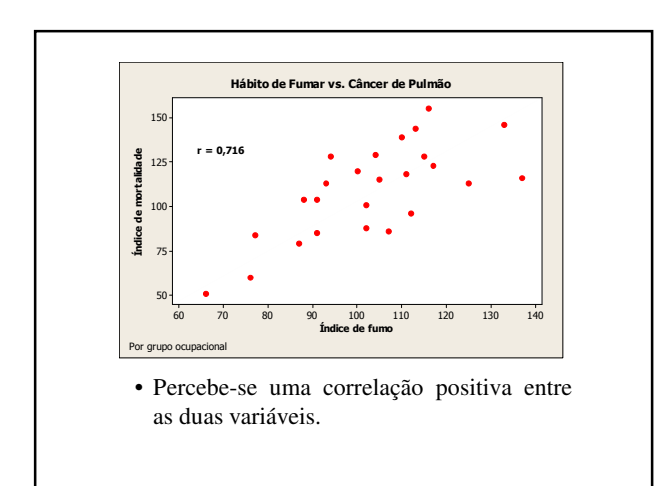

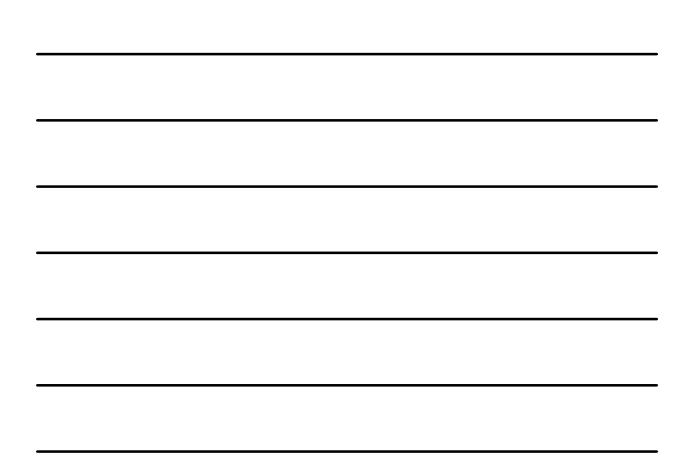

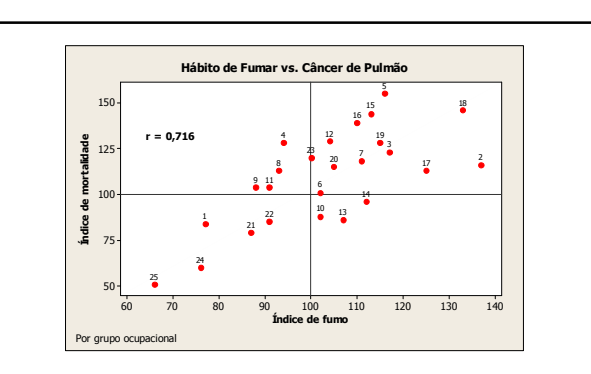

No contexto do exemplo faz sentido prever o índice de mortalidade por câncer de pulmão num particular grupo, dado o índice de fumo do grupo.

### **Exemplo**

• Relação entre taxa de metabolismo e massa

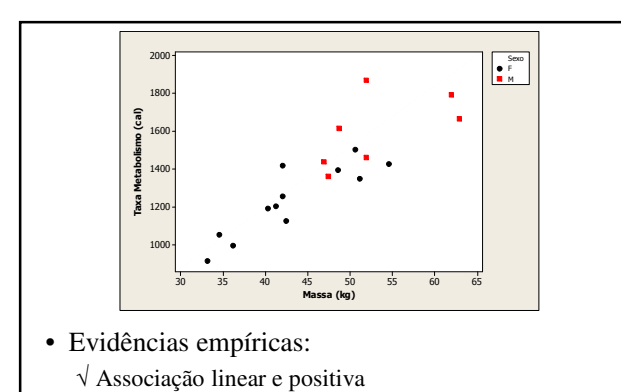

√ Associação mais forte entre a mulheres

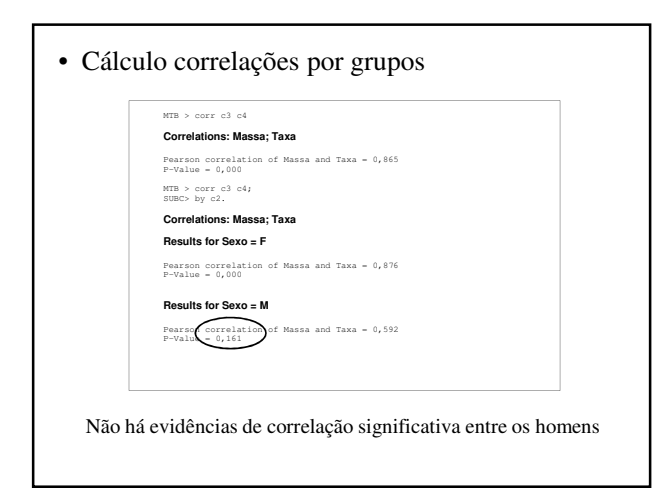

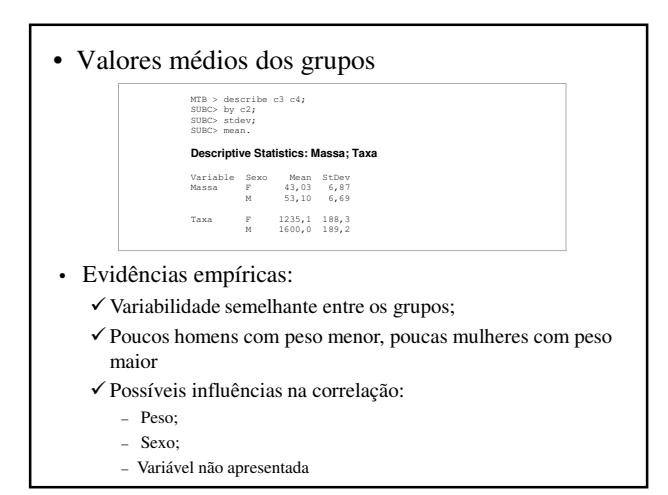

### **Correlação – Erros Comuns**

• Causalidade:

Uma correlação forte (*r* vizinho de *+1* ou *–1*) não implica uma relação de causa e efeito*.*

O fato de duas grandezas tenderem a variar no mesmo sentido não implica a presença de relacionamento causal entre elas.

### **Correlação e Causalidade**

Perguntas pertinentes, no caso de correlação significante entre as variáveis:

• Há uma relação de causa e efeito entre as variáveis? (*x* causa *y*? ou vice-versa)

Ex.: Relação entre gastos com propaganda e vendas

É razoável concluir que mais propaganda resulta mais vendas

• É possível que a relação entre duas variáveis seja uma coincidência?

Ex.: Obter uma correlação significante entre o número de espécies animais vivendo em determinada área e o número de pessoas com mais de 2 carros, não garante causalidade

É bastante improvável que as variáveis estejam diretamente relacionadas.

• É possível que a relação das variáveis tenha sido causada por uma terceira variável (ou uma combinação de muitas outras variáveis)? Ex: Tempo dos vencedores das provas masculina e feminina dos 100 m rasos

Os dados tem correlação linear positiva é duvidoso dizer que a diminuição no tempo masculino cause uma diminuição no tempo feminino;

A relação deve depender de outras variáveis: técnica de treinamento, clima, etc.

### **Correlação e Causalidade**

• A flutuação de uma 3ª variável faz com que *X* e *Y* variem no mesmo sentido;

Esta 3ª variável é chamada variável intercorrente (não-conhecida);

A falsa correlação originada pela 3ª variável é denominada correlação espúria;

**Noções de Regressão**

### **Regressão e Correlação**

- Regressão:
- Usa variável(eis) explicativa(s) para explicar ou predizer comportamento de variável resposta (quando houver sentido).
- Correlação:
- Trata simetricamente duas variáveis

### **Regressão**

- Variável resposta (*Y*):
- Variável resposta cujo comportamento se quer explicar
- Variável(eis) explicativa(s) (*X<sup>i</sup>* ):
- São de interesse caso ajudem a entender, explicar ou predizer o comportamento de *Y*.
- O enfoque da regressão é natural quando *Y* é aleatória e *X<sup>i</sup>* é controlada ou não-aleatória.

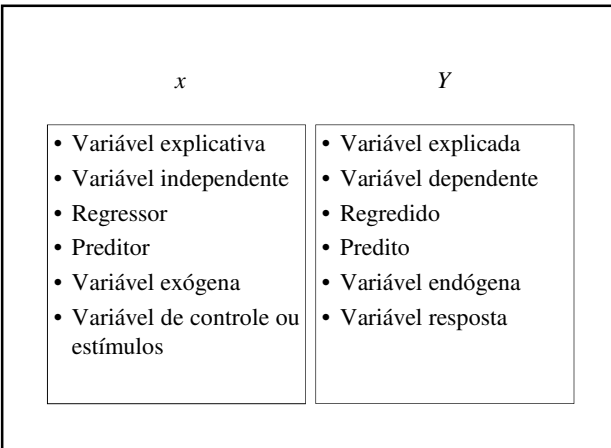

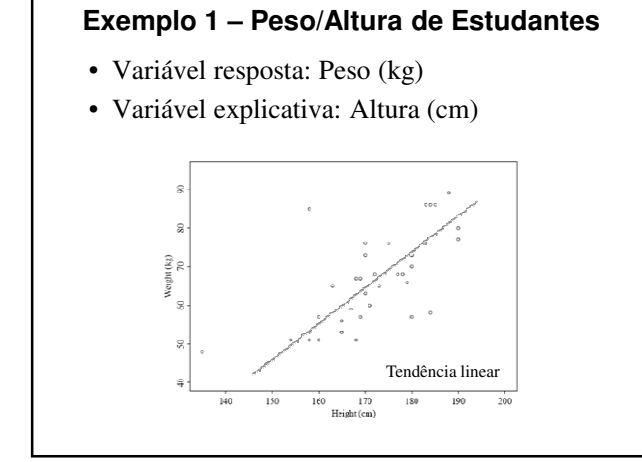

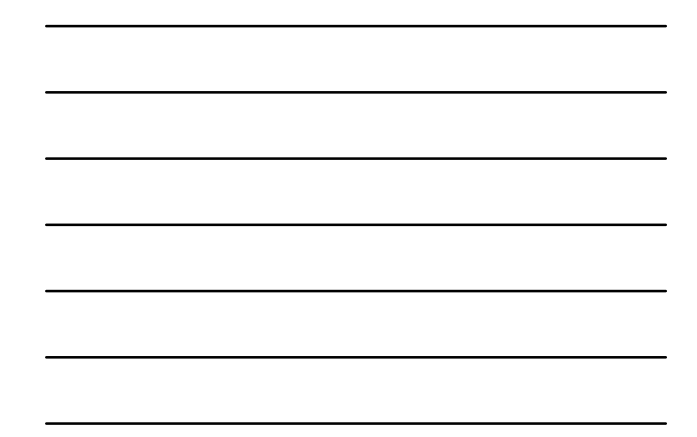

### **Exemplo 2 – Absorção de Oxigênio**

- Variável resposta: Absorção de Oxigênio
- Variável explicativa: Ventilação

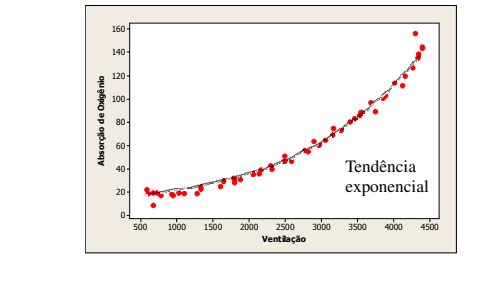

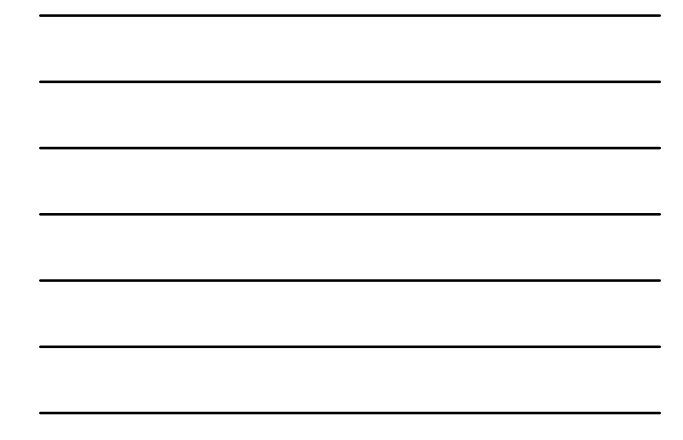

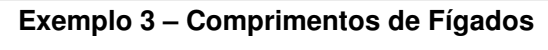

- Variável resposta: Comprimento do fígado (mm)
- Variável explicativa: Tempo de gestação (sem.)

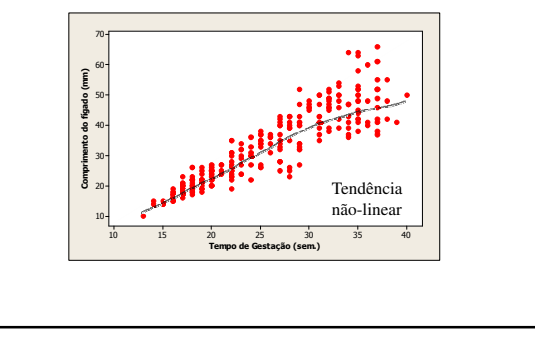

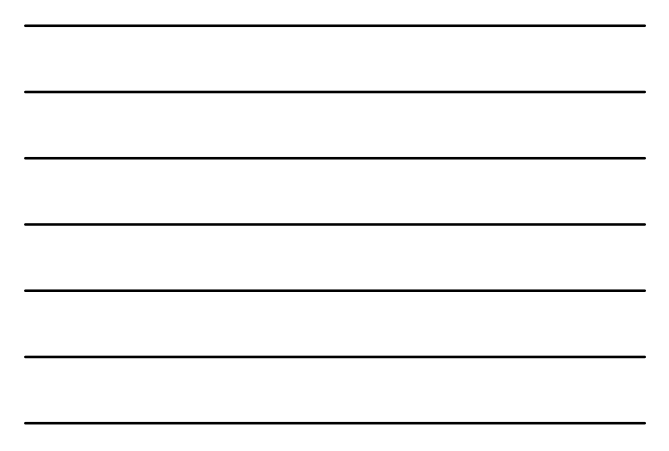

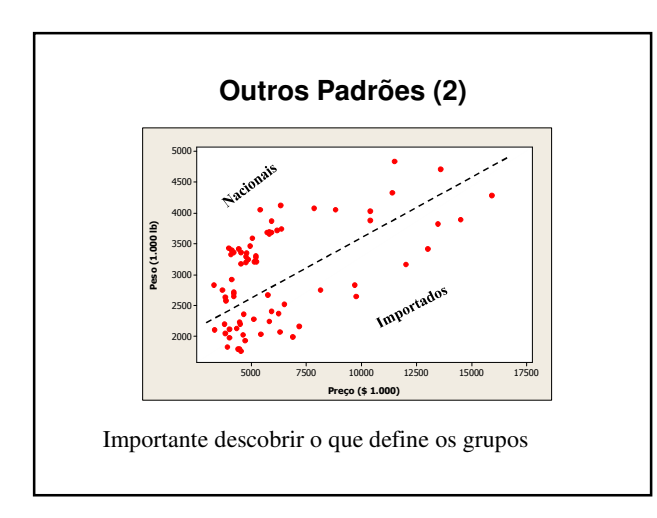

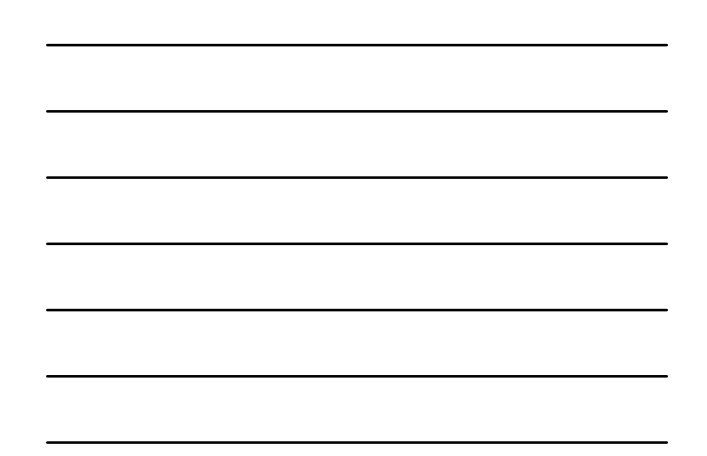

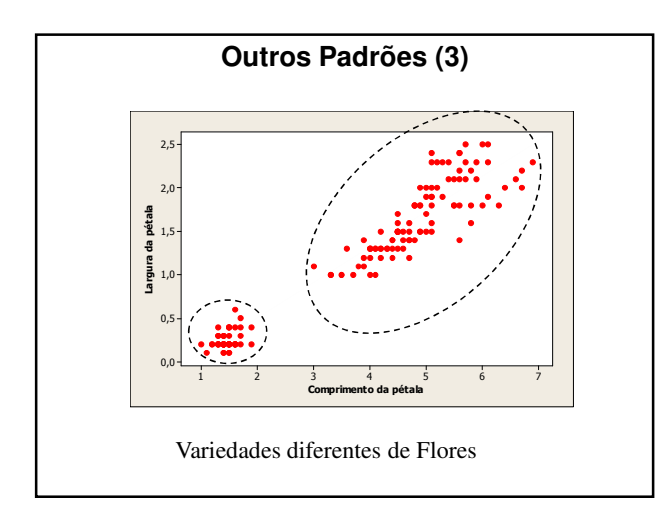

### **Modelo de Regressão**

- Relação de regressão:
	- *Tendência + dispersão residual*
- Tendência:
	- √ Suavização dos dados
	- $\sqrt{}$  Explica a maior parte das diferenças de Y
- Valores atípicos:
- Observações muito diferente do restante dos dados

### **Relações Fortes e Fracas**

- Relação Forte:
- A dispersão é pequena em relação à amplitude dos valores da curva de tendência
- Em dados observacionais, relações fortes não são necessariamente causais

### **Resumo de Tendência – Abordagens**

• Ajuste de funções matemáticas:

•  $Y = f(X)$ 

- Técnicas de suavização:
- *'Lowess'*, núcleo-estimador, *'spline'*

### **Ajuste de Funções**

• Tendência linear:

```
Y = \beta_0 + \beta_1 X
```

```
√ Para cada mudança de uma unidade em X, Y
 muda uma quantidade fixa.
```
• Tendência quadrática:

$$
Y = \beta_0 + \beta_1 X + \beta_2 X^2
$$

√ Tendência levemente curva

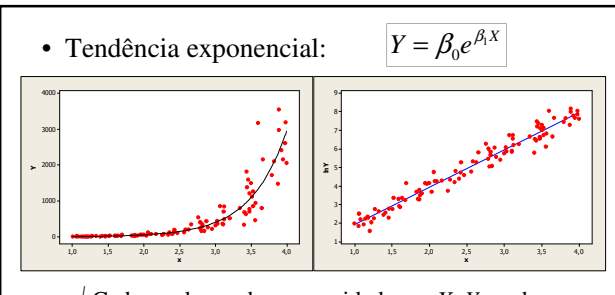

- √ Cada mudança de uma unidade em *X*, *Y* muda uma % fixa
- √ Se a tendência é exponencial, o gráfico de *log(Y)* vs *X* têm tendência linear

### **Tipos**

• Simples: √ Uma variável independente (explicativa)

• Múltipla: √ Duas ou mais variáveis independentes

### **Objetivos**

- Encontrar equação matemática que permita:
	- √ Descrever e compreender a relação entre 2 ou mais variáveis aleatórias
	- √ Projetar ou estimar uma nova observação
- Ajustar uma reta a partir dos dados amostrais

### **Utilidades**

- Busca de relações de Causa e Efeito;
- Predição de valores;
- Estabelecer explicação sobre população a partir de uma amostra

### **Regressão Linear Simples**

- Busca-se a equação de uma reta que permita:
	- √ Descrever e compreender a relação entre duas variáveis
	- √ Projetar e estimar uma das variáveis em função da outra.

### **Regressão Linear Simples (2)**

• A partir de valores observados de X e Y, modelar a tendência através de uma equação do tipo:

 $Y_i = \beta_0 + \beta_1 X_i$ 

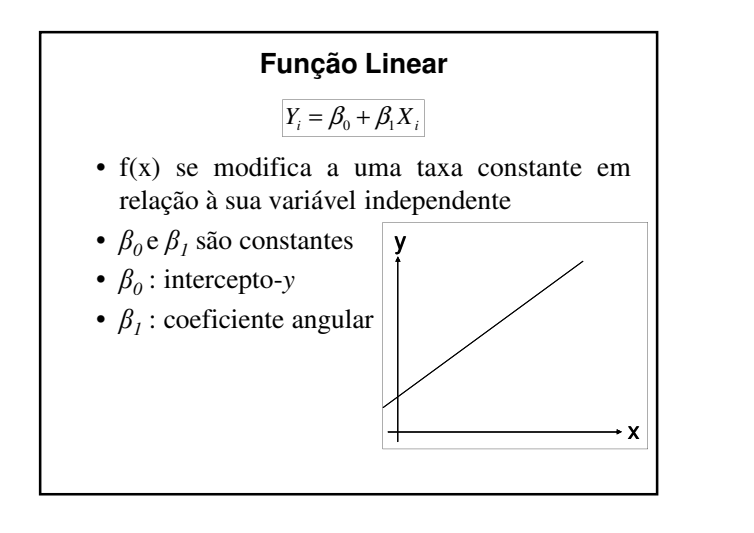

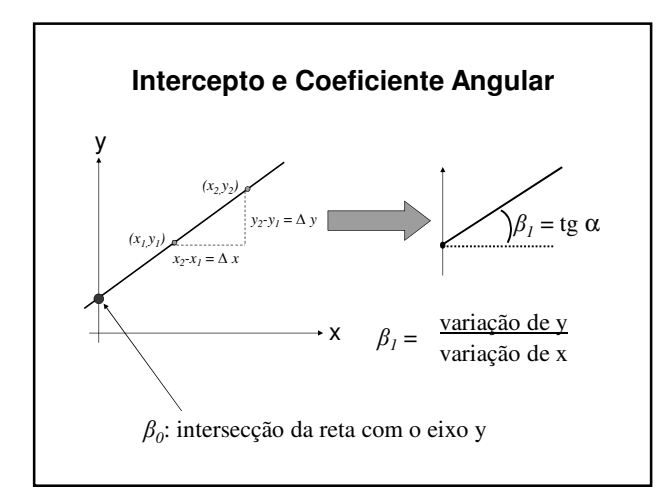

### **Interpretação dos Parâmetros**

- β*<sup>1</sup>* : declividade da reta
- define o aumento ou diminuição da variável *Y* por unidade de variação de *X*
- $\beta_0$  = intercepto em y
- define o valor médio de *Y* sem a interferência de *X* (com *X=0*).

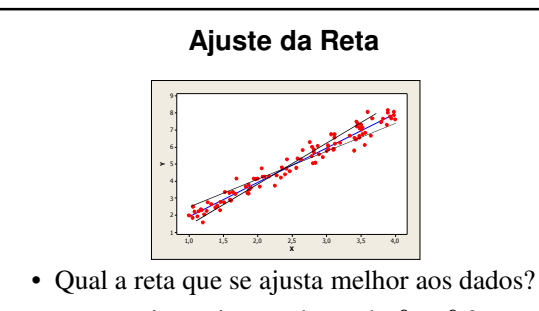

- ou seja quais os valores de  $\beta_0$  e  $\beta_1$ ?
- Escolher  $\beta_0$  e  $\beta_0$  de maneira a tornar mínima a distância entre a reta e os pontos

### **Método dos Mínimos Quadrados**

- Critério:
- Valores dos parâmetros que minimizam a soma dos quadrados dos desvios

![](_page_62_Picture_6.jpeg)

![](_page_62_Figure_7.jpeg)

### **Método dos Mínimos Quadrados (3)**

• Resultados das derivadas parciais:

 $(x_i, y_i) - (\sum x_i) \cdot (\sum y_i)$  $\hat{B}_{1} = \frac{n \sum (x_{i} y_{i}) - (\sum x_{i})^{2}}{n \sum x_{i}^{2} - (\sum x_{i})^{2}}$  $\sum (x_i y_i) - (\sum x_i) \cdot (\sum$ −  $- (\sum x_i)^2$ *i i*  $i^{j}$   $i^{j}$   $\sum$   $\lambda_{i}^{j}$   $\sum$   $\sum$   $j^{i}$ *n.*  $\sum x_i^2 - (\sum x_i^2)$  $\hat{\beta}_i = \frac{n \sum (x_i y_i) - (\sum x_i) \cdot (\sum y_i)}{n}$ *n*  $\hat{\beta}_0 = \frac{\sum y_i - b \sum x_i}{\sum y_i - b \sum x_i}$ *xx*  $\frac{b_{xy}}{S_{xy}}$  $\hat{\beta}_1 = \frac{S}{S}$  $\hat{\beta}_0 = \overline{Y} - \hat{\beta}_1 \overline{X}$ 

• Calculando por medidas estatísticas :

$$
\hat{\beta}_1 = \frac{s_{XY}}{s_X^2} = r_{XY} \frac{s_Y}{s_X}
$$

### **Estimativa de Mínimos Quadros**

• Dadas observações  $(X_1, Y_1), \ldots, (X_n, Y_n)$  os coeficientes da reta que melhor se ajusta aos dados são:

$$
\beta_0 = \hat{\beta}_0 \qquad e \qquad \beta_1 = \hat{\beta}_1
$$

- que são chamados estimativas de mínimos quadrados do intercepto e da declividade
- A reta de mínimos quadrados é dada por:  $\hat{Y}_i = \hat{\beta}_0 + \hat{\beta}_1 X_i$

### **Exemplo**

- Hidrolisação de procaína no plasma humano em função do tempo decorrido após sua administração
- Variável resposta (Y) √ Quantidade de procaína hidrolisada
- Variável explicativa: √ Tempo decorrido após administração

![](_page_64_Picture_261.jpeg)

![](_page_64_Figure_1.jpeg)

![](_page_64_Figure_2.jpeg)

![](_page_64_Figure_3.jpeg)

### **Interpretação**

- · Inclinação:
- Taxa de hidrolisação de procaína por minuto
- *Quando o tempo aumenta 1 min, o aumento estimado na procaína hidrolisada é 21,7 moles por litro*  $\frac{|\hat{Y} = -1,08 + 2,17X|}{\text{Inclinação:}}$ <br>
Taxa de hidrolisação de procaína por minuto<br> *Quando o tempo aumenta 1 min, o aumentandina a procaína hidrolisada é 21,7 moles*<br> *litro*<br>
As estimativas são válidas dentro da clamostrad
- As estimativas são válidas dentro da classe amostrada (tempo entre 2 e 15 minutos)
- Intercepto-*y*
- A reta indica –10,8 moles por litro de procaína hidrolisada no instante inicial
- Esta interpretação não é válida já que não há

# **Referências**

### **Bibliografia**

• Soares, F., Siqueira, A. (Coopmed) *Introdução à Estatística Médica*